KAUNO TECHNOLOGIJOS UNIVERSITETAS INFORMATIKOS FAKULTETAS PROGRAMŲ INŽINERIJOS KATEDRA

Jonas Mikalkėnas

# **Skalbimo resurs optimizavimo uždavinys**

Magistro darbas

Darbo vadovas doc. dr. E. Bareiša

Kaunas, 2004

# KAUNO TECHNOLOGIJOS UNIVERSITETAS INFORMATIKOS FAKULTETAS PROGRAMŲ INŽINERIJOS KATEDRA

TVIRTINU Katedros vedėjas (parašas) doc. dr. E. Bareiša 2004 05

# **Skalbimo resurs optimizavimo uždavinys**

Informatikos baigiamasis magistro darbas

Kalbos konsultantė Lietuvių kalbos katedros lektorė (parašas) dr. J, Mikelionien-2004 05 2004 05 Konsultantas dr. Gediminas Mikulėnas

Recenzentas Atliko

2004 05 2004 05

Vadovas

(parašas) doc. dr. E. Bareiša

IFM-8/2 gr. stud. (parašas) doc. dr. (parašas) J. Mikalkėnas

Kaunas, 2004

# **SUMMARY**

It is very important to reduce products and facilities costs for companies. We analyze the actual washing costs minimization problem in this work. There are a lot of material about this problem in internet, this theme is discussing in conferences, books and periodicals are publishing, software is developing.

The main aim of this work – to analyse the washing costs minimization problem and develop the application, which can work in internet, for minimal washing costs finding.

The tasks in this work:

- to make an analysis of analogical problems in the world;
- to make an real experiment in the laundry (We wanted to research cost dependance from washing parameters) ;
- to got the mathematical model of washing costs (for this is statistics experiment planning theory used), compare this model and results of multiregressional analysis;
- to develop the application for washing costs minimization, using optimization theory and PLC-oriented programming technologies.

The developed software can be used for minimal washing costs search. Main function of this application - to help to find optimal values of washing resources quantity. Washing costs in this point of parameters values must be minimal. Users of this application can change values of all parameters and mathematical models, which depend on costs.

# **Santrauka**

Šiame darbe nagrinėjama visoms įmonėms aktuali savikainos mažinimo problema. Pagrindinis darbo tikslas – sukurti programinę priemonę, leidžiančią automatiškai kaupti ir analizuoti duomenis bei, taikant statistinio eksperimento planavimo bei matematinio optimizavimo metodiką, suformuluoti ir išspręsti skalbimo resursų optimizavimo uždavinį.

Sukurta sėkmingai funkcionuojanti sistema, glaudžiai integruota į realios įmonės – UAB "Foritas" - kasdienį gyvenimą Panaudojus PLV (Programuojamas loginis valdiklis) technologiją, duomenys automatiškai nuskaitomi iš skalbimo rangos, su Citect SCADA specializuotu paketu realizuotas duomenų nuskaitymas iš PLV, taip pat jų apdorojimas, kaupimas ir atvaizdavimas.

Šios sistemos projektavimas ypatingas tuo, kad teko sukurti dvi atskiras sistemos komponentes – su specializuotu irankiu Schneider Concept suprojektuota ir realizuota sąsaja, nuskaitanti duomenis iš įrangos į PLV bei atliekanti pirminį duomenų apdorojimą, o su Rational Rose, naudojant RUP metodiką, suprojektuota asmeniniame kompiuteryje veikianti sistemos dalis – sasaja, nuskaitanti duomenis iš PLV, taip pat atliekanti duomenų kaupimo, apdorojimo ir vartotojo sąsajos funkciją.

Trečiojoje šio darbo dalyje nagrinėjamas skalbimo resursų optimizavimo uždavinys pasinaudojus statistinio eksperimento planavimo teorija, atliekamas realus eksperimentas, iš kurio duomenų gaunama skalbimo kokybės priklausomybės nuo skalbimo resursų kiekio funkcija. Iš jos išvedama skalbimo savikainos funkcija, kuri minimizuojama taikant mišrų metodą - pradžioje tikrinant būtiną ir pakankamą minimumo salygas, jei jos netenkinamos – ieškant minimumo ant leistinosios srities ribos arba taikant paieškos metodą. Gautų rezultatų patikimumas tikrinamas su statistinės analizės sistema SAS.

Darbą sudaro 59 puslapiai (su priedu), panaudotos 24 iliustracijos ir 5 lentelės.

# **TURINYS**

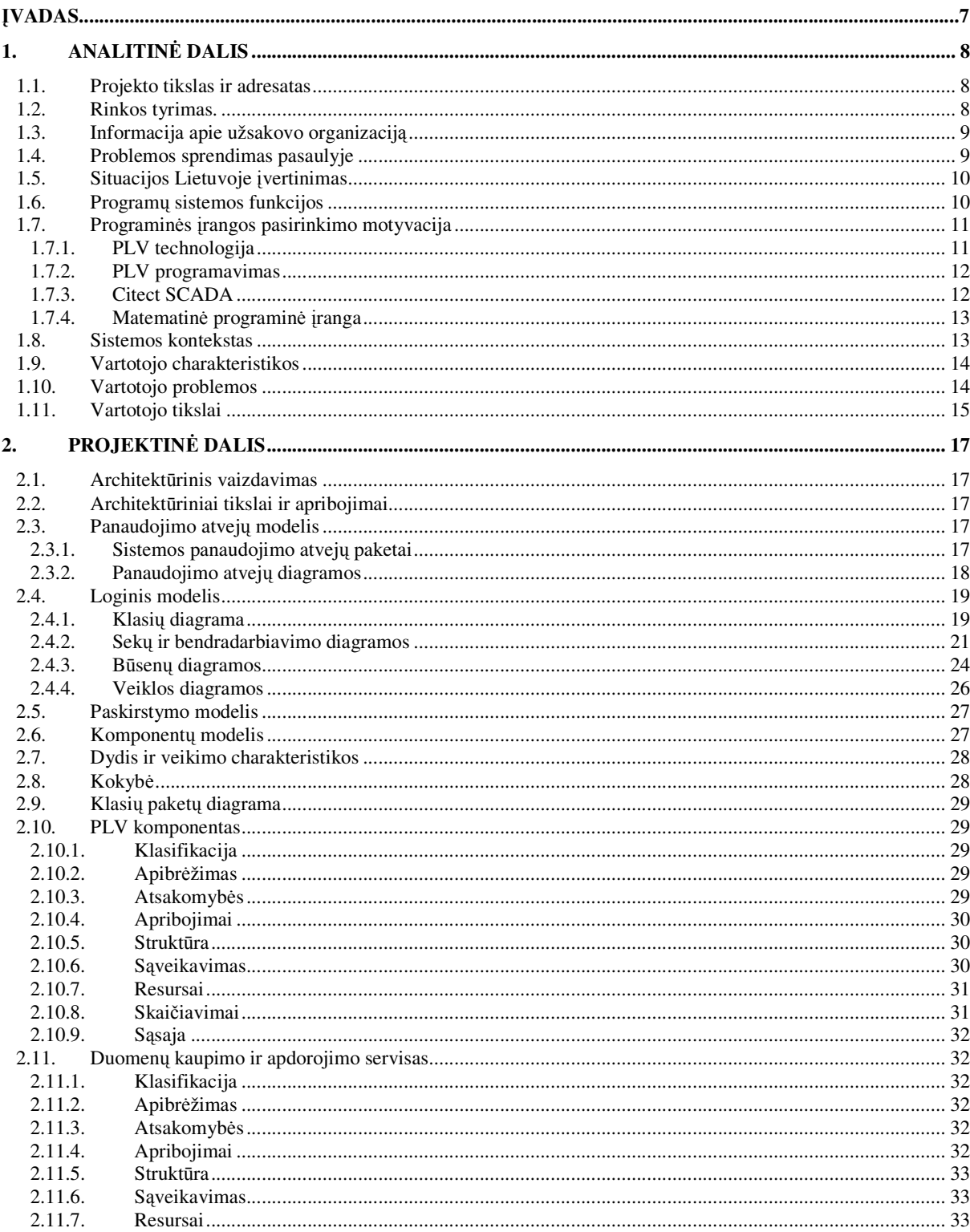

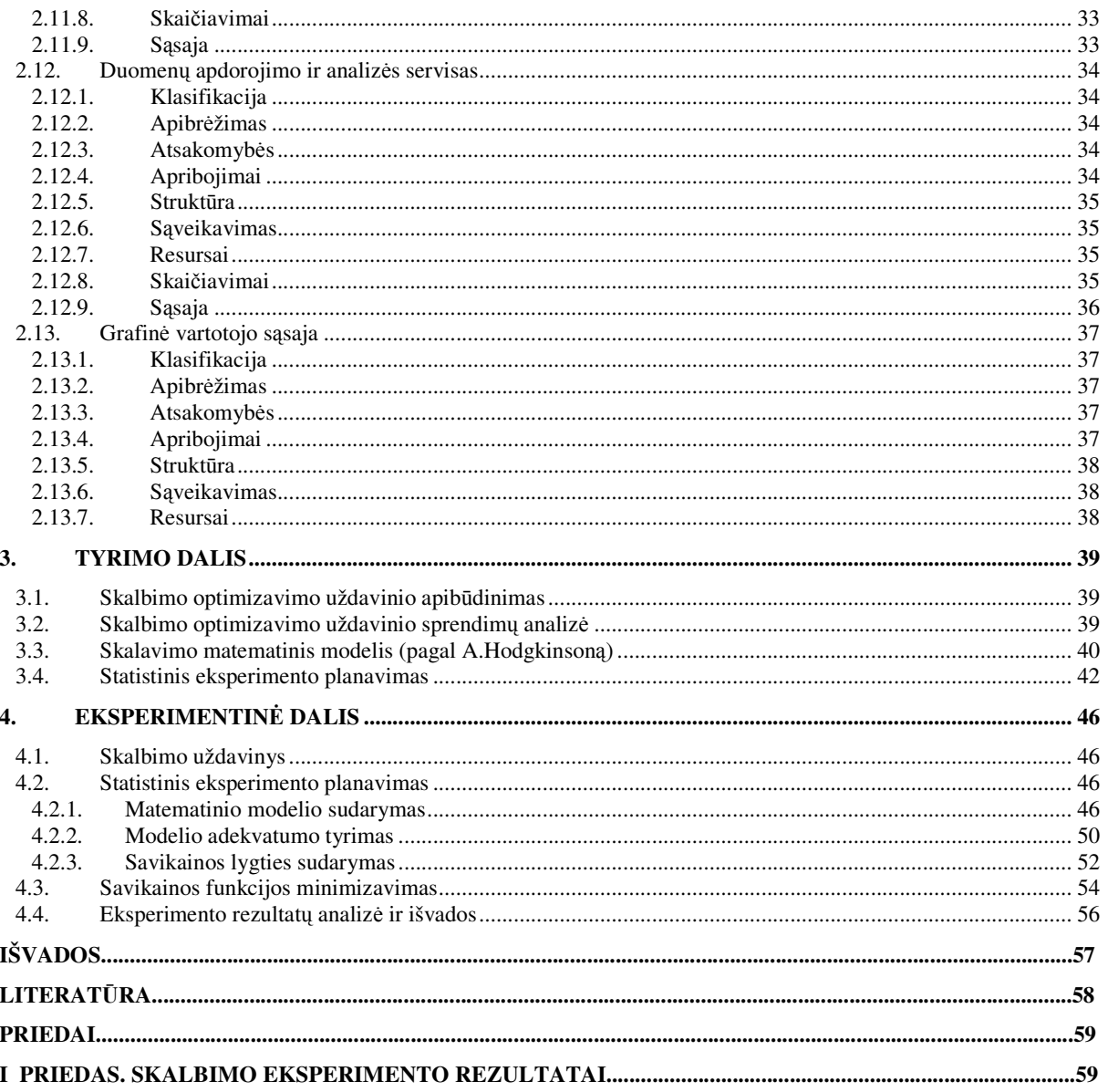

# -**vadas**

Įmonėms labai svarbu mažinti gaminių bei teikiamų paslaugų savikainą. Darbe nagrinėjamas aktualus skalbimo resursų optimizavimo uždavinys – kaip pasiekti minimalią skalbimo savikainą,. Daugelyje pasaulio šalių bandoma spręsti šį uždavinį, ši tema nagrinėjama konferencijose, leidžiamos knygos bei periodiniai leidiniai, kuriama programinė įranga.

Pagrindinis šio darbo tikslas – išanalizuoti skalbimo resursų optimizavimo uždavinį bei sukurti programinę priemonę, skirtą kaupti skalbimo proceso duomenims bei minimaliai skalbimo savikainai prie turimų parametrų skaičiuoti. Siekiant šio tikslo, reikėjo išspręsti šiuos uždavinius:

- 1. Atlikti analogiškų uždavinių sprendimų pasaulyje analizę.
- 2. Susikurti specializuotą programinę įrangą automatizuotam duomenų kaupimui.
- 3. Atlikti realų eksperimentą skalbykloje, siekiant išsiaiškinti savikainos priklausomybę nuo skalbimo parametrų, taikant statistinio eksperimento planavimo teoriją.
- 4. Susidaryti skalbimo savikainos matematinį modelį.
- 5. Naudojantis susidarytu matematiniu modeliu, patobulinti programinę įrangą, papildant ja minimalios savikainos paieškos moduliu, tam taikant matematinio optimizavimo metodus.
- 6. Atlikti eksperimento bei programos testavimo rezultatų analizę.

Darbe pateikiama: dalykinės srities analizė, resursų optimizavimo uždavinio formulavimas, panašių uždavinių sprendimų pasaulyje analizė, programinės įrangos pasirinkimo motyvacija, darbe naudojamų matematinių metodų teorinis aprašymas.

Analitinėje dalyje pateikta detali problemos analizė – projekto tikslai bei sprendimų pasirinkimo galimybės bei jų analizė. Projektinėje dalyje pateikiama sukurtos programinės įrangos dokumentacija. Tiriamojoje darbo dalyje pateiktas skalbimo resursų optimizavimo uždavinio formulavimas – kelias, kaip papildyti sukurtą programinę įrangą minimalios savikainos paieškos moduliu, o taip pat teorinis uždaviniui spręsti naudojamų metodų pagrindimas. Eksperimentinėje dalyje pateikiamas skalbimo uždavinio sprendimas konkrečiu UAB "Foritas" skalbyklos, kurioje buvo atlikinėjamas eksperimentas, atveju, eksperimento plano, kurio pagalba gaunami matematiniai modeliai, sudarymas, skalbimo savikainos lygties sudarymas, naudojantis eksperimento rezultatais, o taip pat eksperimento rezultatų statistinė analizė bei išvados.

Šiame darbe sukurta metodika bei programinė įranga įdiegta UAB "Foritas" skalbykloje.

# 1. **ANALITINE DALIS**

#### **1.1. Projekto tikslas ir adresatas**

Projekto tikslas - parašyti didelėms pramoninėms skalbykloms skirtą tiesioginio skalbimo proceso stebėjimo, resursų apskaitos ir skalbimo savikainos skaičiavimo sistemą, veikiančią be žmogaus tiesioginio įsikišimo, t.y. automatiškai nuskaitančią sunaudotų resursų kieki tiesiai iš skalbimo įrangos programuojamųjų loginių valdiklių (PLV) pagalba.

Sistema padės sukaupti tikslius duomenis apie darbo procesą, pateiks įvairias ataskaitas apie įrangos apkrovimą, resursų panaudojimą, skalbimo savikainą, gedimus, bei padės įmonės vadovybei priimti sprendimus padėsiančius optimizuoti gamybos procesą bei minimizuoti savikainą.

Idėjos autoriai bei sistemos užsakovai – UAB "Foritas", kuriai priklauso viena didžiausių skalbyklų Lietuvoje, tačiau sistema kuriama, atsižvelgiant į tai, kad rinkoje yra ir daugiau potencialių jos pirkėjų.

Potencialūs sistemos vartotojai – stambių pramoninių skalbyklų Lietuvoje ir užsienyje vadovai bei vadybininkai, suinteresuoti skalbimo savikainos mažinimu. Analogiškai sistemą su nedideliais pakeitimais galima sėkmingai pritaikyti ir kitose pramonės srityse (pvz. chemijos pramonėje) – visur, kur taikomas įvairių medžiagų dozavimas specialiais dozatoriais. Posistemė, skirta darbo proceso bei įrangos apkrovimo stebėjimui, dar universalesnė – ją galima pritaikyti praktiškai kiekviename gamybos procese.

#### **1.2. Rinkos tyrimas.**

Kaip jau minėta ankstesniuose skyreliuose, potencialūs sistemos vartotojai – didelės skalbyklos. Šis reikalavimas keliamas, nes skalbykloms su maža gamybos apimtimi bei dirbančioms tik su smulkiais klientais, toks projektas būtų tiesiog neiperkamas, o investicijos atsipirkimo laikas per ilgas, kad apskritai apsimokėtų investuoti.

Todėl potencialus sistemos pirkėjas - skalbykla su didele gamybos apimtimi, dirbanti su stambiais klientais (ligoninėmis, siuvimo fabrikais, viešbučiais, restoranais ir pan.), bei naudojanti modernią skalbimo, lyginimo, džiovinimo techniką, į kurią be problemų būtų galima įdiegti resursų skaitiklius ir PLV.

Lietuvoje šiuo metu yra 8 stambios skalbyklos, atitinkančios potencialaus sistemos vartotojo reikalavimus – naudojančios modernią skalbimo įrangą bei besiverčiančios pramoniniu skalbimu bei skalbiančios pakankamai daug, kad apsimokėtų investuoti į sistemą.

#### **1.3. Informacija apie užsakovo organizacij**

UAB "Foritas" – tekstilės higienos įmonė, kurios pagrindinis verslas - skalbimas, bei kuriai priklauso viena didžiausių Lietuvoje skalbyklų, esanti Kaune. Šioje skalbykloje galima išskalbti iki 150 tonų skalbinių per mėnesį. Didžiausi klientai - Kauno medicinos įstaigos bei tekstilės pramonės atstovai. UAB "Foritas" pirmieji Lietuvoje įrengė skalbyklą su moderniais skalbimo tuneliais ir "nešvaria" ir "švaria" pusėmis, nes medicinos įstaigų skalbiniams keliami higienos reikalavimai, pagal kuriuos skalbiniai turi į skalbimo mašinas patekti iš "nešvarios" pusės, o išskalbti turi keliauti į švarią, nekartodami to pačio "maršruto", kurį įveikė būdami dar nešvarūs. Btent šiems tuneliams ir kuriama automatizuota apskaitos sistema, siekiant optimaliai panaudoti skalbimui naudojamus resursus bei minimizuoti savikainą.

Sistemos autorinės teisės bendrai priklausys UAB "Foritas" bei sistemos kūrėjams, ji bus platinama bendru abiejų pusių susitarimu, siūlant ją potencialiems pirkėjams.

Potencialūs pirkėjai – stambios skalbyklos su modernia skalbimo technologija Lietuvoje bei užsienyje. Dalis sistemos gali būti pritaikyta ir resursų apskaitoje kitose pramonės šakose, kur naudojami įvairūs resursų skaitikliai bei dozatoriai, todėl potencialių klientų ratas dar išsiplečia.

#### **1.4. Problemos sprendimas pasaulyje**

Informacijos apie egzistuojančia analogišką kuriamajai automatizuotą skalbimo apskaitos sistemą rasti nepavyko, tačiau pasaulyje egzistuoja nemažai sistemų, atliekančių dalį naujosios sistemos funkcijų.

Rastas sistemas galima sugrupuoti į tokias dideles grupes:

- 1. Automatizuotos tiesioginio skalbimo stebėjimo ir resursų apskaitos sistemos, skirtos atskiram skalbimo tuneliui stebėti. (Washtronic)
- 2. Neautomatizuotos skalbimo apskaitos sistemos (ABS Solar)
- 3. Panašios automatizuotos sistemos, veikiančios PLV pagrindu, kitose pramonės srityse (Lietuvoje – parduotuvėse "Maxima", "Iki" įdiegtos šaldymo įrangos stebėjimo ir kontrolės sistemos).
- 4. Įvairių sričių neautomatizuotos materialinių resursų apskaitos ir įmonės valdymo sistemos

Pirmosios grupės sistemos atlieka nemažai kuriamos sistemos funkcijų – tiesioginį skalbimo stebėjimą ekrane ir skalbimui naudojamų resursų apskaitą, bet jos apsiriboja vieno skalbimo tunelio

stebėjimu, o ne visos skalbyklos darbo. Vakarų Europoje paplitęs tokios programos pavyzdys firmos Henkel Ecolab produktas.

Visos skalbyklos apskaitai ir įmonės valdymui skirtos neautomatizuotos programinės įrangos lyderiai – sistema ABS Solar.

Apie trečiosios grupes programas viešos informacijos prieinama labai nedaug, tačiau vis daugiau stambių įmonių pritaiko PLV technologijas vidinių gamybos ir kt. procesų stebėjimui bei automatizuotai apskaitai. Geras pavyzdys - didžiausiose Lietuvos ir Latvijos parduotuvėse, priklausančiose prekybos tinklams "VP Market" bei "Iki", įdiegtos šaldymo įrangos stebėjimo sistemos, veikiančios analogišku principu, kaip ir kuriama sistema.

Apie ketvirtają grupę plačiau kalbėti neverta, kadangi šių programų yra be galo daug ir jų galima rasti kiekvienoje didesnėje įmonėje, o šiai sistemai jos pasitarnavo tik idėjiniu požiūriu.

#### **1.5. Situacijos Lietuvoje vertinimas**

Lietuvoje yra 8 didelės skalbyklos, kurių techninės galimybės bei darbo apimtys atitinka arba beveik atitinka reikalavimus, keliamus potencialiems sistemos klientams. Žinoma, kad analogišk sprendimų Lietuvoje niekas dar nesiėmė ir net nemėgino imtis.

#### **1.6. Program sistemos funkcijos**

Galima išskirti tris pagrindines sistemos funkcijas: gamybos proceso stebėjimas, resursų apskaita bei savikainos skaičiavimas.

Gamybos proceso stebėjimo galimybė patogi potencialiems vartotojams, nes leis tiesiogiai ekrane stebėti įmonės turimos įrangos apkrovimą bei gauti ataskaitas apie įrangos veikimą bet kuriuo laikotarpiu, taip pat gauti operatyvią informaciją apie įrangos gedimus ar neefektyvų jos panaudojimą.

Resursų apskaitos posistemė - pranašesnė už įprastas plačiai naudojamas resursų apskaitos sistemas, nes PLV pagalba sunaudotų resursų kiekiai nuskaitomi tiesiog iš įrangos, tiesiogiai gaunant signalus iš elektros, vandens, dujų skaitiklių bei chemikalų dozatorių, ir nereikia nieko įvedinėti klaviatūra. Šios posistemės pagalba vartotojas galės tiesiogiai stebėti resursų sunaudojimą, gauti resursų panaudojimo ataskaitas bet kuriam laikotarpiui, taip pat perspėjimus apie pasibaigusius ar besibaigiančius resursus.

Trečioji sistemos funkcija – skalbimo savikainos skaičiavimas. Ji pavers sunaudotus resursus i ju piniginius ekvivalentus bei skaičiuos vieno kg skalbimo savikaina: bendra vidutine savikainą, savikainą skirtingiems skalbinių tipams, įvairioms skalbinių programoms. Taip pat

numatoma patariamojo pobūdžio paprogramė, pritaikysianti sukauptiems duomenims matematinio optimizavimo teorija bei pasiūlysianti optimalia skalbimo programa su minimalia savikaina. Nuodugni metodikos, naudojamos šiai funkcijai realizuoti, analizė pateikiama šio darbo trečiojoje tyrimo dalyje.

Vartotojas gaus galimybę gauti ekrane arba atsispausdinti ataskaitas apie kiekvienos iš šių posistemių atliktų veiksmų rezultatus. Visomis šiomis funkcijomis vartotojas galės naudotis tiesiogiai dirbdamas su sistema skalbykloje arba prisijungdamas prie sistemos. Sistemoje bus sudaryta galimybė demonstraciniais ar reprezentaciniais tikslais prisijungti prie sistemos ir įmonės svečiams bei klientams, tačiau jie negalės prieiti prie įmonės finansinės informacijos, o tik vizualiai bus supažindinti su programos galimybėmis – galės pasižiūrėti grafikus ir gamybos proceso vaizdą.

# **1.7. Programins rangos pasirinkimo motyvacija**

#### **1.7.1. PLV technologija**

Norint įgyvendinti vieną iš iškeltų tikslų – automatizuoti skalbimo duomenų kaupimo procesa, patikint duomenų nuskaitymą kuriamai sistemai - vienintelis logiškas pasirinkimas būtų pritaikyti PLV technologiją. Programuojamas loginis valdiklis – tai mažas kompiuteris, naudojamas automatizuoti realaus pasaulio procesams. Jei senesnės kartos automatinėse sistemose būdavo naudojama daugybė relių, laikrodinių mechanizmų bei kitų detalių, tai dabar juos gali pakeisti vienas atitinkamai užprogramuotas PLV.

PLV yra mikroprocesorinės technologijos produktas su moduline ar integruota I/O (angl. Input/Output – įėjimo/išėjimo) schema, kontroliuojančia prie automatizuojamos techninės įrangos prijungtų daviklių būseną ir priimančią iš jų jeinančius signalus, o taip pat aktyvuojančia prijungtus prietaisus išeinančių signalų pagalba. Šiuos procesus valdo vartotojo sukurta programa, saugoma PLV ikroprocesoriaus atmintyje (*RAM*). Su šia programa taip pat galima atlikti pirminį duomenų apdorojimą bei atlikti su jais įvairius veiksmus, prieš perduodant juos į pagrindinį vartotojo kompiuteri.

Mūsų nagrinėjamu atveju PLV - idealiai tinkamas variantas, norint įgyvendinti automatizuotą duomenų kaupimą bei įrangos apkrovimo stebėjimą realiame laike. Prie skalbimo įrangos prijungti davikliai gali sėkmingai perdavinėti signalus apie įrangos būseną (įjungta/išjungta), o prie skalbimo priemonių ir vandens pompu bei prie elektros skaitiklio prijungti davikliai informuos apie šių resursų sunaudojimą. Kadangi šiems uždaviniams realizuoti pakanka įeinančių iš įrangos signalų, verta rinktis pigesnį variantą – PLV su vienos krypties davikliais.

PLV užprogramuojamas, įrašant į jį programą, sukurtą asmeniniame kompiuteryje. Tam naudojama atitinkama programinė įranga, priklausanti nuo PLV gamintojo – visi PLV gamintojai yra sukūrę ir programinės įrangos paketą, skirtą užprogramuoti valdikliui.

Pasikonsultavus su elektroninės įrangos specialistais, nuspręsta rinktis MODICON tipo PLV, gaminamą Schneider firmoje Vokietijoje. Pasirinktas modelis jungiamas su asmeniniu kompiuteriu Ethernet jungtimi ir perduoda duomenis per vietini tinkla (*LAN – Local Area Network*).

#### **1.7.2. PLV programavimas**

Norint realizuoti 1.6 skyrelyje aprašytas funkcijas, kuriamą programinė įrangą galima suskirstyti į 2 tipus: programą, kuri bus saugoma PLV atmintyje ir bus skirta duomenų nuskaitymui iš daviklių, pritvirtintų prie skalbimo įrangos bei jų pirminiam apdorojimui, o taip pat asmeniniame kompiuteryje veikiančią programos dalį, skirtą duomenų kaupimui bei jų atvaizdavimui – vartotojo sąsajai.

Norint užprogramuoti Schneider MODICON valdiklį, reikės naudoti Schneider Concept paketą. Ši valdiklio gamintojų platinama programinė įranga leidžia sukurti programas keliais būdais. Patogiausias iš jų – funkcinių blokų diagrama (*FBD – Function Block Diagram*). Naudojant š metod, algoritmas vaizduojamas ekrane diagramos pavidalu – naudojami operatoriai, konverteriai pateikiami kaip blokai su įėjimo ir išėjimo pozicijomis. Kiekvieno signalo kelionė nuo patekimo iš daviklio į PLV iki pat jo išėjimo iš PLV į asmeninį kompiuterį atvaizduojama grafiškai, sujungiant blokus atitinkamomis linijomis. Vartotojas gali susikurti savo funkcinį bloką, parašydamas programą nesudėtinga specializuota programavimo kalba, turinčia C, Pascal ir Basic elementu.

#### **1.7.3. Citect SCADA**

Asmeniniame kompiuteryje veiksiančiai programos daliai taip pat reikalinga specializuota programinė įranga, skirta nuskaityti ir apdoroti duomenis iš PLV. Vienas populiariausių pasaulyje tokių paketų – australų kompanijos Ci Technologies gaminamas produktas Citect SCADA. Ši sistema yra suderinama praktiškai su visų gamintojų PLV, o taip pat turi daugybę jau suprogramuotų funkcijų duomenų apdorojimui, grafiniam atvaizdavimui bei analizei. Šis produktas pasirinktas, nes jo ssaja su Schneider MODICON tipo PLV gerai ištestuota ir patikima, be to, Citect SCADA jau iki tol buvo naudojama Lietuvoje ir projektai su šia sistema buvo sėkmingi. Taip

pat pranašumo prieš kitus produktus suteikė ir šio paketo kaina bei labai išsami dokumentacija, duodama kartu su paketu. Nuo neteisėto kopijavimo šiuo produktu sukurtą programinę įrangą apsaugo išorinis raktas, tvirtinamas prie kompiuterio LPT prievado – be šio rakto programa sėkmingai veikia kaip demonstracinė versija, tačiau negali nuskaityti duomenų iš PLV. Tokia apsaugos sistema suteikia dar vieną pranašumą – potencialūs vartotojai gali nemokamai išbandyti sistemos galimybes bei pamatyti jos veikimo principą, tačiau norėdami pritaikyti ją savo versle, privalo įsigyti išorinį raktą.

Visi šie privalumai, o taip pat informacijos apie kitus analogiškus produktus trūkumas paskatino pasirinkti šiam projektui Citect SCADA paketą.

#### **1.7.4.** Matematinė programinė įranga

Siekiant realizuoti 1.6 skyrelyje aprašytą vieną pagrindinių sistemos funkcijų – minimalios savikainos paiešką, taikant matematinio optimizavimo metodus – neišvengiamai teks pasinaudoti matematine programine iranga. MathCad 2000 paketas bus reikalingas kuriant ir testuojant moduli, kuriame bus realizuota minimalios savikainos paieškos funkcija – ypač tikrinant matricinių skaičiavimų rezultatus. Tuo tarpu SAS (Statistics Analysis System) paketas reikalingas, norint atlikti regresinę analizę bei ištirti sudaryto matematinio modelio patikimumą, o taip pat norint į vertinti parametrų reikšmingumą.

#### **1.8. Sistemos kontekstas**

Sistema yra neatsiejama skalbyklos darbo proceso dalis, neišskiriamai susieta su technine įranga – PLV, todėl gali veikti tik prijungus ją prie atitinkamos techninės įrangos.

Kaip jau minėta 1.7 skyriuje, sukurtą programinę įrangą galima išskirti į dvi dalis – pirmiausia su Concept technologija kuriama PLV duomenų nuskaitymo ir apdorojimo programa, kuri veiks pačiame PLV bei negalės būti naudojama už gamybinės sistemos ribų. Diegiant šią sistemą naujam vartotojui, pastaroji dalis neišvengiamai turės būti koreguojama, atsižvelgiant į techninės įrangos pokyčius.

Kita dalis – su Citect technologija kuriama vartotojo ssaja bei tolimesnio duomen apdorojimo ir kaupimo posistemė, bus mobilesnė ir universalesnė – ją bus galima naudoti kaip demonstracinę programą už įmonės ribų, diegiant naujam klientui, joje pakeitimų nereikės arba jie bus minimalūs, atsižvelgiant į kliento pageidavimus.

#### **1.9. Vartotojo charakteristikos**

Pagrindiniai šios sistemos vartotojai - skalbyklų vadovai, vadybininkai - taigi žmonės, atsakingi už skalbyklos darbą ir jį kontroliuojantys. Jie galės naudotis visomis sistemos teikiamomis galimybėmis. Tai turėtų būti išsilavinę, įvairiapusiški, kvalifikuoti žmonės, pasižymintys analitiniu mastymu, kad sugebėtų apdoroti ir pritaikyti ne tik ataskaitose gaunamą informaciją, bet ir sistemos tiesiogiai perduodamą informaciją bei gauti iš jos maksimalią naudą.

Kita, mažiau reikšminga vartotojų grupė – įmonės svečiai bei klientai, kurių galimybės smarkiai apribotos ir palikta tik galimybė susipažinti su sistemos galimybėmis, negaunant priėjimo prie įmonės finansinių duomenų. Jiems nekeliami jokie papildomi reikalavimai.

Kadangi vartotojo ssaja bus kuriama su Citect programiniu paketu, tai ji bus patogi, grafiškai vaizdi bei nereikalaus jokių papildomų kompiuterinių žinių iš vartotojo. Taigi sistemos vartotojams visai pakaks minimalaus kompiuterinio raštingumo – norimus veiksmus jie pasirinks pele spausdami norima meniu mygtuka, o atlikdama kai kuriuos veiksmus, sistema paprašys jų ivesti užklausas ar duomenis aiškiomis bei paprastomis formomis.

#### **1.10. Vartotojo problemos**

Viena svarbiausių skalbyklų darbe iškylančių problemų – žema darbuotojų kvalifikacija ir nuolatinės kontrolės būtinumas. Norint užtikrinti kokybišką nuolatinį darbą visą parą, reikia nuolatinio darbo stebėjimo, ypač naktinėse pamainose. Siekiant atleisti nuo šios nemalonios prievolės įmonės vadovybę, problemą spręs sistema – stebės įrangos apkrovimą visą parą bei atvaizduos jį grafiškai ir pateiks ataskaitų pavidalu.

Kita aktuali problema – resursų "nutekėjimas", kai nesutampa realiai sunaudotų resursų bei resursų, kurie teoriškai turėjo būti sunaudoti, kiekiai. Sistema automatiškai registruos resursų sunaudojimą įvairiose skalbyklos darbo proceso fazėse ir iš grafikų bei ataskaitų bus nesunku duomenų analizės bei palyginimo būdu atsekti, kurioje vietoje įvyko nutekėjimas. Tai padės diagnozuoti technikos gedimus, nematomus "plika akimi", pavyzdžiui, nežymus vandens nutekėjimas viename iš skalbimo tunelių ir pan.

Neoptimalus įrangos, darbuotojų bei materialinių resursų panaudojimas – didelė problema daugumoje įvairaus lygio ir srities imonių. Sistemos kaupiama, apdorojama ir pateikiama informacija bei galimybė pažvelgti į ją įvairiais pjūviais leis analizuoti gamybos procesą, pastebėti jame trūkumus ir juos taisyti, remiantis gautais duomenimis.

#### **1.11. Vartotojo tikslai**

Pagrindinius vartotojų tikslus ir reikalavimus sistemai geriausiai atspindi panaudojimo atvejų diagrama:

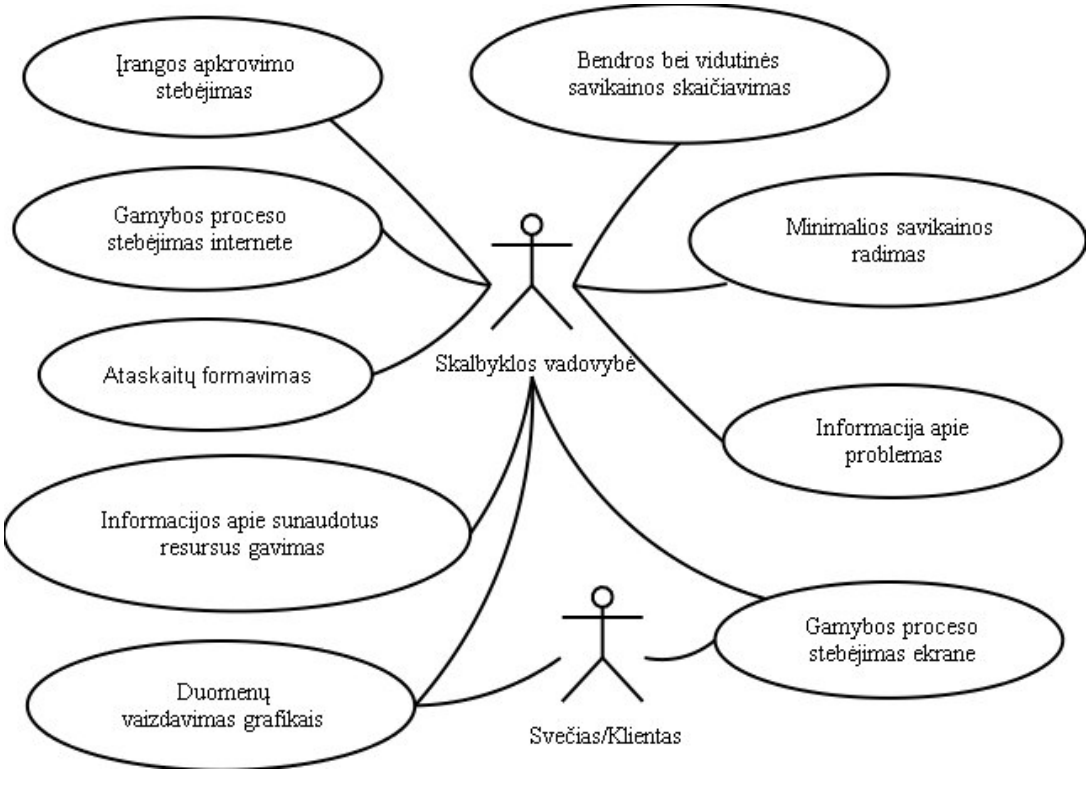

1 **pav.** Panaudojimo atvejų diagrama

Pagrindinis vartotojas - skalbyklos vadovybė – tikisi iš sistemos tokių galimybių:

- Gamybos proceso stebėjimas ekrane galimybė matyti gamybos proceso animacinį vaizdą ekrane, valdomą iš PLV gaunamų signalų.
- Įrangos apkrovimo stebėjimas galimybė stebėti realiame laike kintančius duomenis apie įrangos apkrovimą
- · Informacijos apie sunaudotus resursus gavimas galimybė suskaičiuoti sunaudotus gamybos procese resursus ir sukaupti apie tai duomenis.
- Bendros bei vidutinės savikainos skaičiavimas galimybė iš sukauptų duomenų apskaičiuoti skalbimo savikainą.
- Minimalios savikainos radimas galimybė taikant matematinio optimizavimo teoriją, rasti parametrus, prie kurių skalbimo savikaina yra minimali.
- Ataskaitų formavimas galimybė gauti norimus duomenis ataskaitos pavidalu ekrane arba ant popieriaus.
- Duomenų vaizdavimas grafikais galimybė gauti norimus duomenis grafikų pavidalu.
- Informacija apie problemas galimybė fiksuoti įrangos gedimus, resursų nutekėjimus bei kitus numatytus atvejus, registruoti juos bei signalizuoti vartotojui.
- · Gamybos proceso stebėjimas internete galimybė gauti visą sistemos teikiamą informaciją prisijungus per internetą.

Kitas vartotojas – skalbyklos svečias arba klientas – iš sistemos gali tikėtis tik šių galimybių:

- Duomenų vaizdavimas grafikais
- Gamybos proceso stebėjimas ekrane

# 2. **PROJEKTINĖ DALIS**

# **2.1. Architektrinis vaizdavimas**

Sistemos architektūrai apibrėžti ir pateikti naudojami 4 modeliai:

- panaudojimo atvejų
- $\bullet$  procesu
- diegimo
- realizacijos

# **2.2. Architektriniai tikslai ir apribojimai**

Architektūrinius sprendimus įtakojantys reikalavimai:

- 1. Sistema duomenis gaus iš PLV, sujungtų su skalbimo įranga.
- 2. Bus naudojami Modicon firmos PLV, todėl teks dirbti su šio tipo PLV palaikančia programine iranga.

# **2.3. Panaudojimo atvej modelis**

# **2.3.1. Sistemos panaudojimo atvej paketai**

Patogumo dėlei suskirstome sistemos panaudojimo atvejus į paketus:

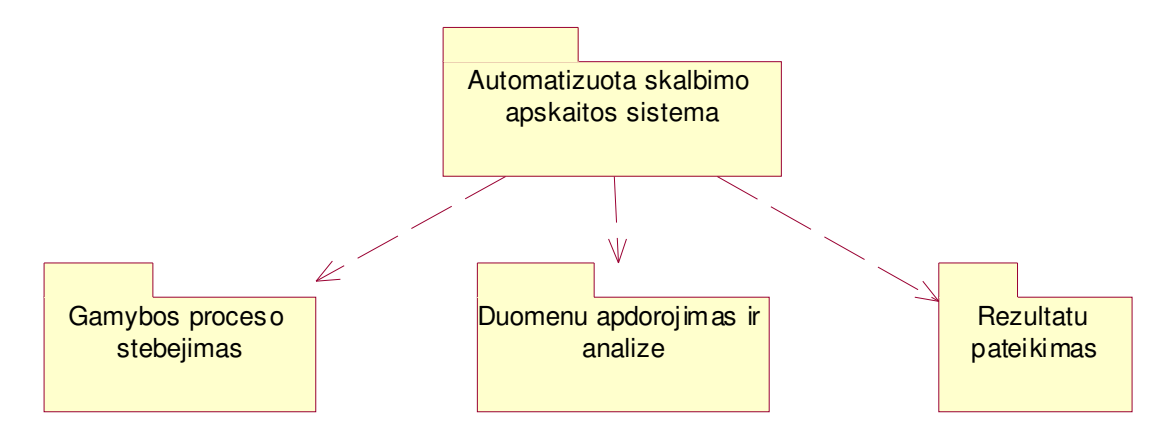

# **2 pav. Sistemos panaudojimo atvej paket diagrama**

#### **2.3.2. Panaudojimo atvej diagramos**

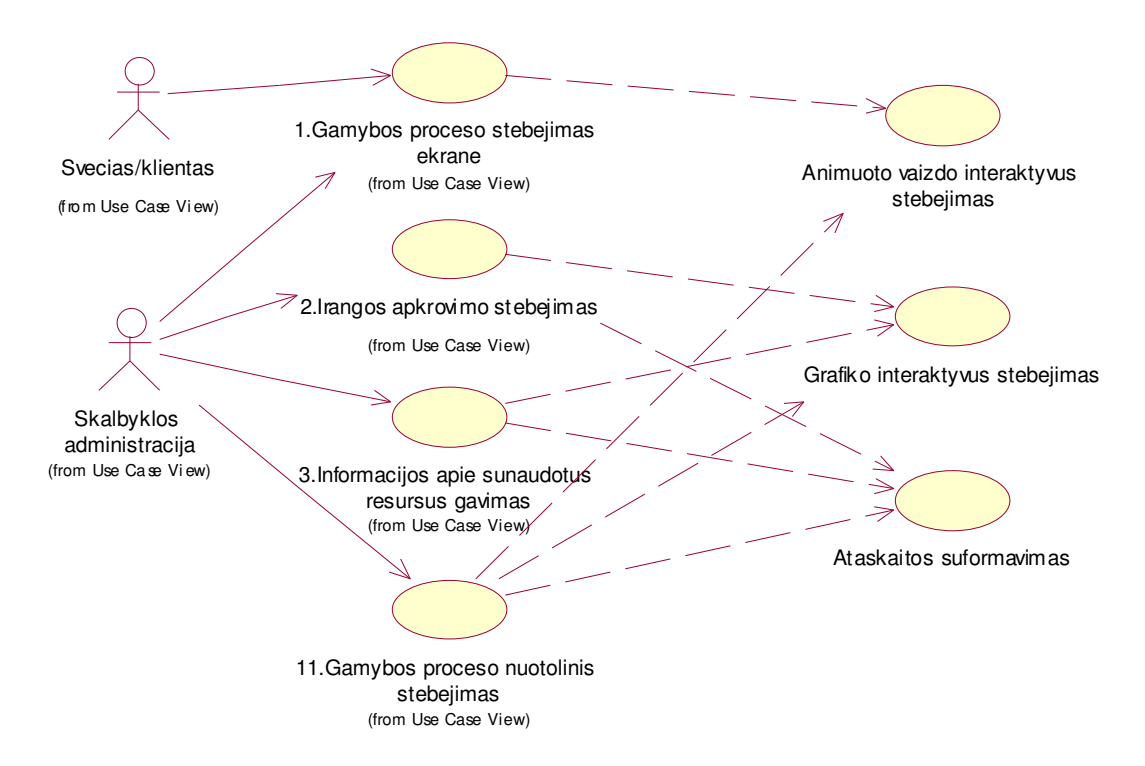

3 pav. Paketo "Gamybos proceso stebėjimas" panaudojimo atvejų diagrama

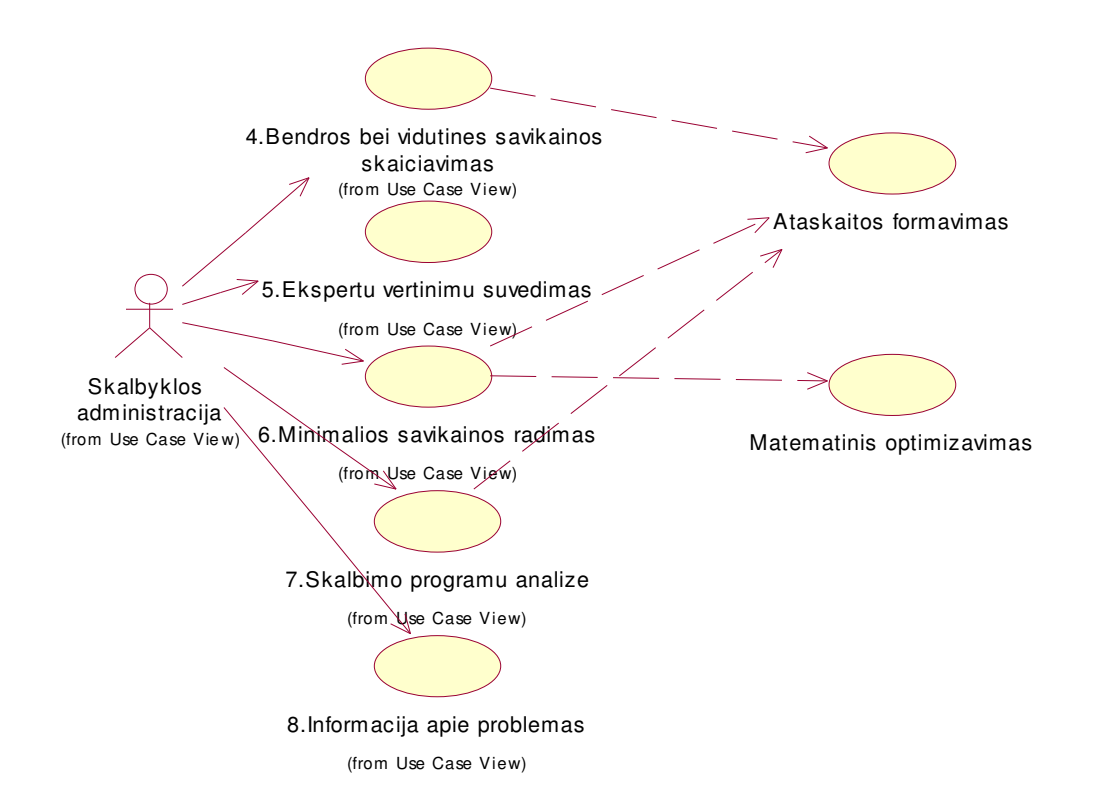

4 pav. Paketo "Duomenų apdorojimas ir analizė" panaudojimo atvejų diagrama

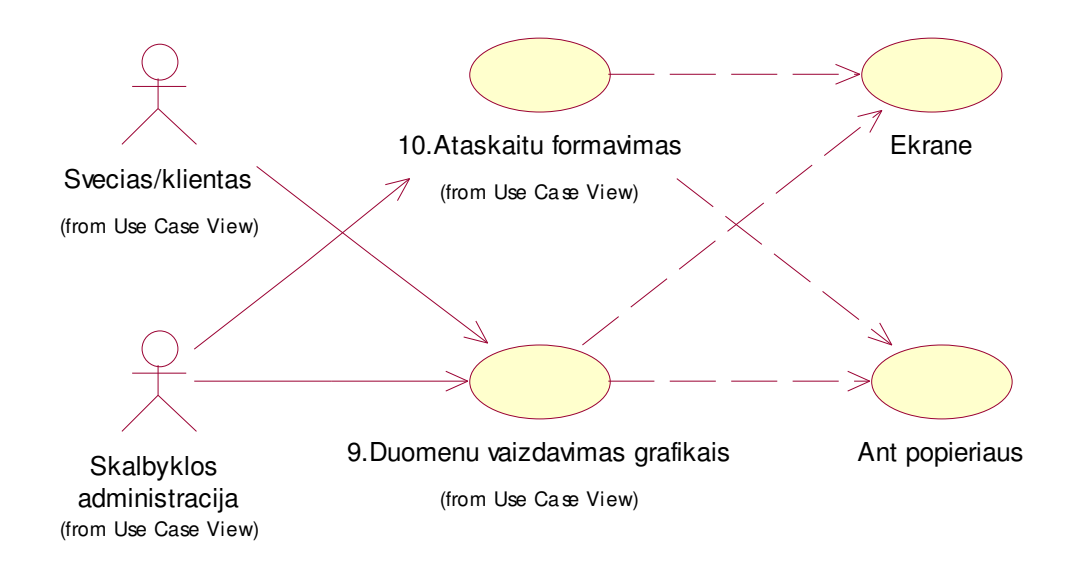

**5 pav.** Paketo "Rezultatų pateikimas" panaudojimo atvejų diagrama

# **2.4. Loginis modelis**

# **2.4.1. Klasi diagrama**

**Klasių suskirstymas į paketus.** Suskirstysime sistemos klases į paketus. Išskirsime 4 sistemos architektūros sluoksnius:

- Duomenu nuskaitymo iš skalbimo irangos ir ju konvertavimo i reikiama formata sluoksnis. Šio sluoksnio klasės bus realizuotos kaip PLV viduje veikianti programa.
- Duomenų kaupimo sluoksnis. Šiam sluoksniui priklauso duomenų nuskaitymo iš PLV į PK bei jų kaupimo klasės.
- Vartotojo sąsajos sluoksnis. Šiam sluoksniui priklauso ribinės klasės duomenų jvedimo, atvaizdavimo, taip pat prisijungimo, duomenų perdavimo kitoms sistemoms klasės.
- Duomenų apdorojimo sluoksnis. Šiam sluoksniui priklauso visos operacijų su sistemoje sukauptais bei iš PLV realiu laiku ateinančiais duomenimis klasės skaičiavimai, analizė ir lyginimas su nustatytais kriterijais, ataskaitų formavimas.

Klases apjungiančių paketų diagrama pavaizduota 6 pav.

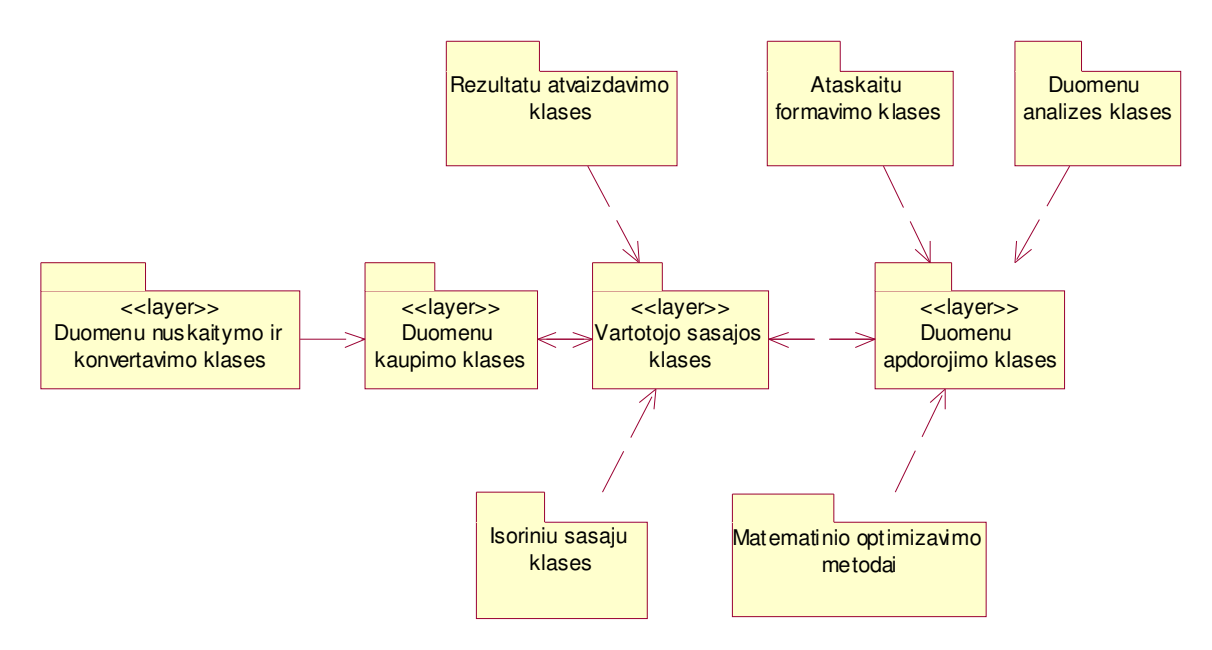

**6 pav. Sistemos klasi suskirstymas paketus**

**Duomenų nuskaitymo bei konvertavimo klasės.** Šiam paketui priklauso PLV veikiančios programos klasės, skirtos duomenų apdorojimui nuo to momento, kai jie pasiekia PLV iš skalbimo įrangos kabeliais bit tipo kintamųjų pavidalu, iki to momento, kol jie priskiriami PLV išėjimams integer, digital, real tipo kintamųjų pavidalais, kad juos galėtų nusiskaityti personaliniame kompiuteryje įdiegta pagrindinė sistemos dalis.

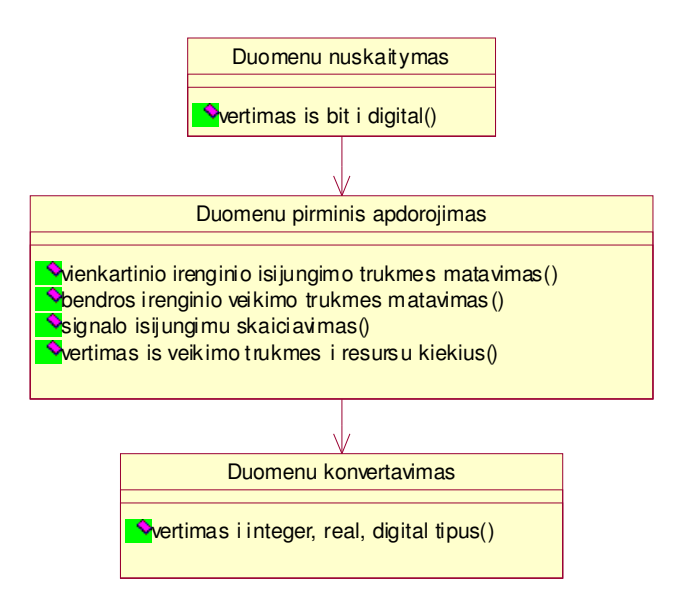

**7 pav. Duomen nuskaitymo ir konvertavimo klasi diagrama**

#### **Duomen kaupimo klass.**

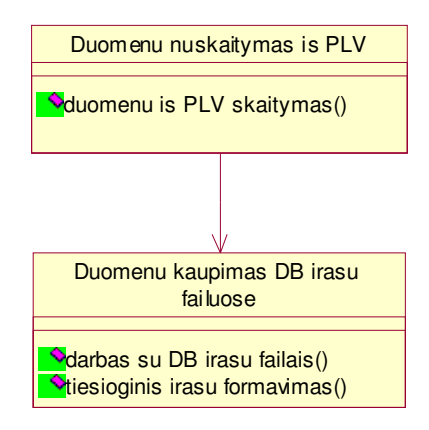

#### **8 pav. Duomen kaupimo klasi diagrama**

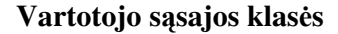

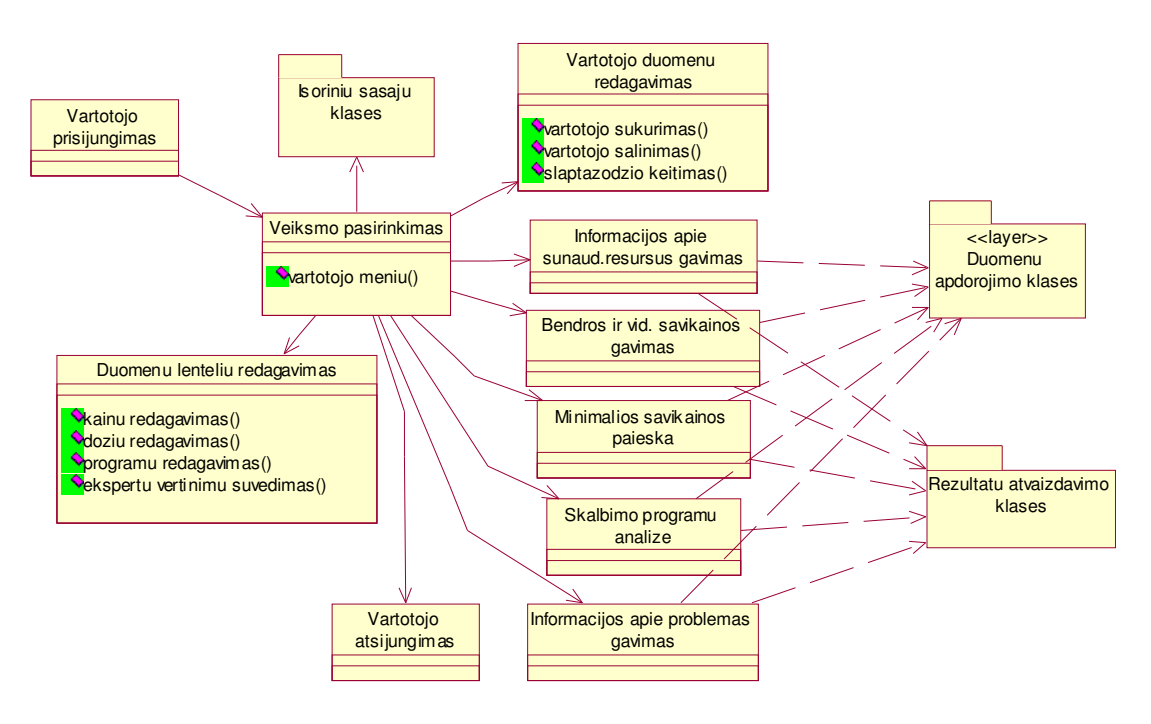

**9 pav. Vartotojo ssajos klasi diagrama**

# **2.4.2. Sek ir bendradarbiavimo diagramos**

Sekų ir bendradarbiavimo diagramas nubraižysime panaudojimo atvejų paketams "Gamybos proceso stebėjimas" bei "Duomenų apdorojimas ir analizė". Paketo "Rezultatų pateikimas" panaudojimo atvejų eiga glaudžiai susijusi su kitais dviem paketais ir nėra tikslinga vaizduoti tai atskirai.

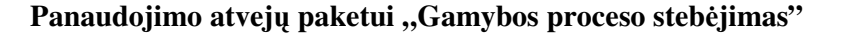

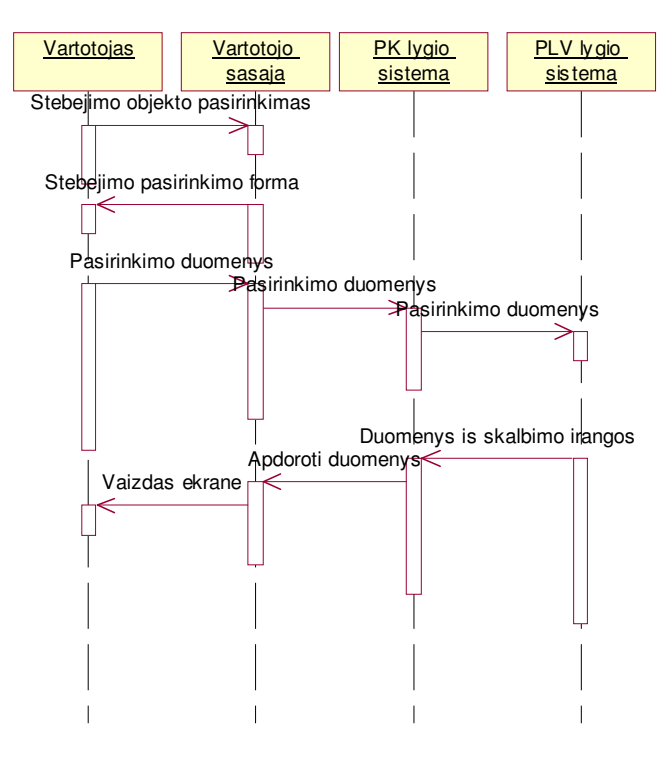

10 pav. Gamybos proceso stebėjimo sekų diagrama

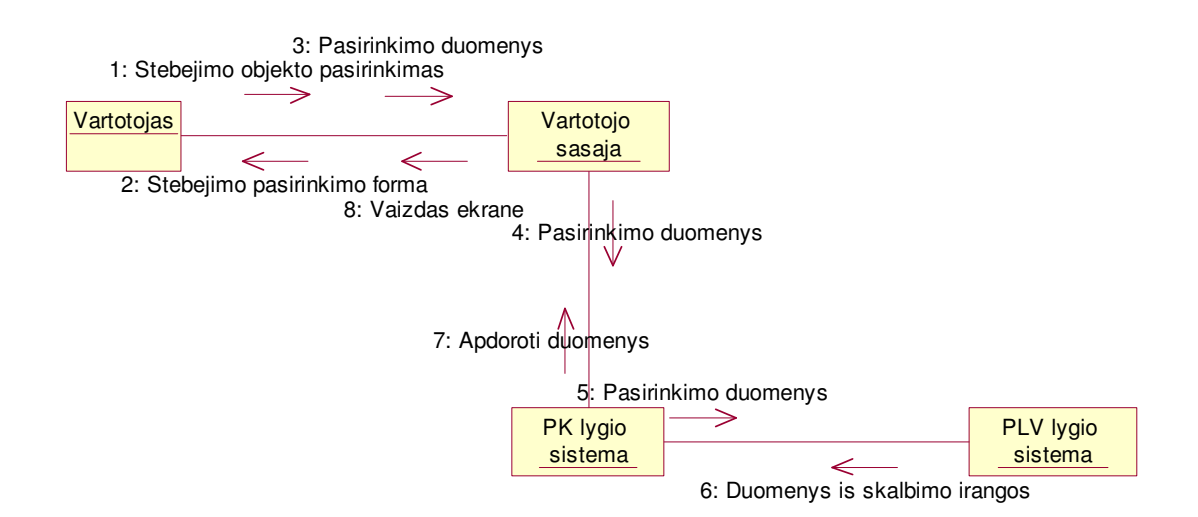

11 pav. Gamybos proceso stebėjimo bendradarbiavimo diagrama

# **Panaudojimo atvej paketui "Gamybos proceso stebjimas"**

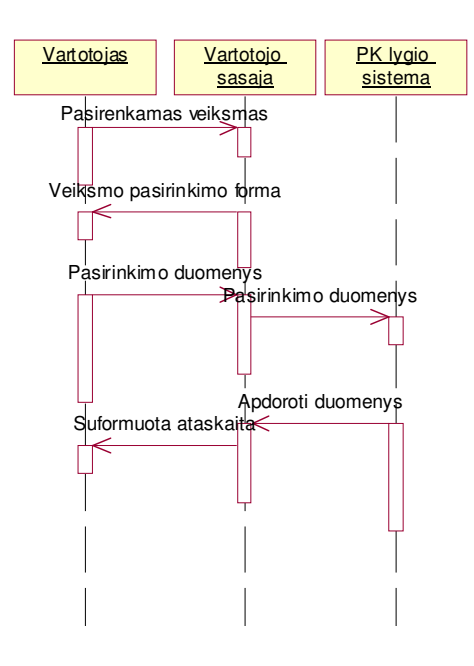

12 pav. Duomenų apdorojimo ir analizės sekų diagrama

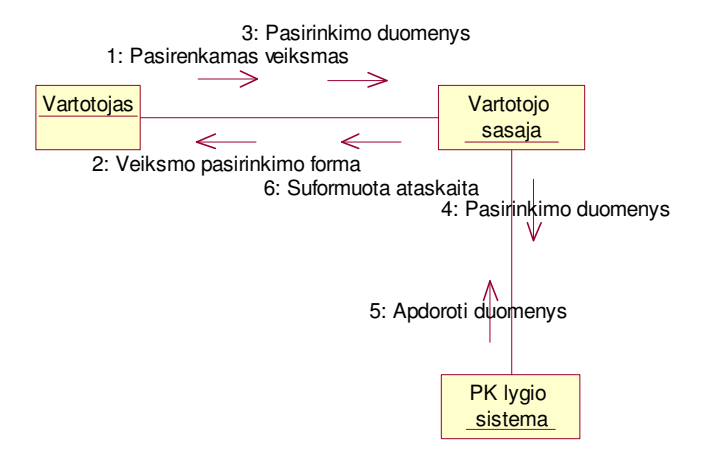

13 pav. Duomenų apdorojimo ir analizės bendradarbiavimo diagrama

# **2.4.3. Bsen diagramos**

# **PA paketo "Gamybos proceso stebjimas" bsen diagrama**

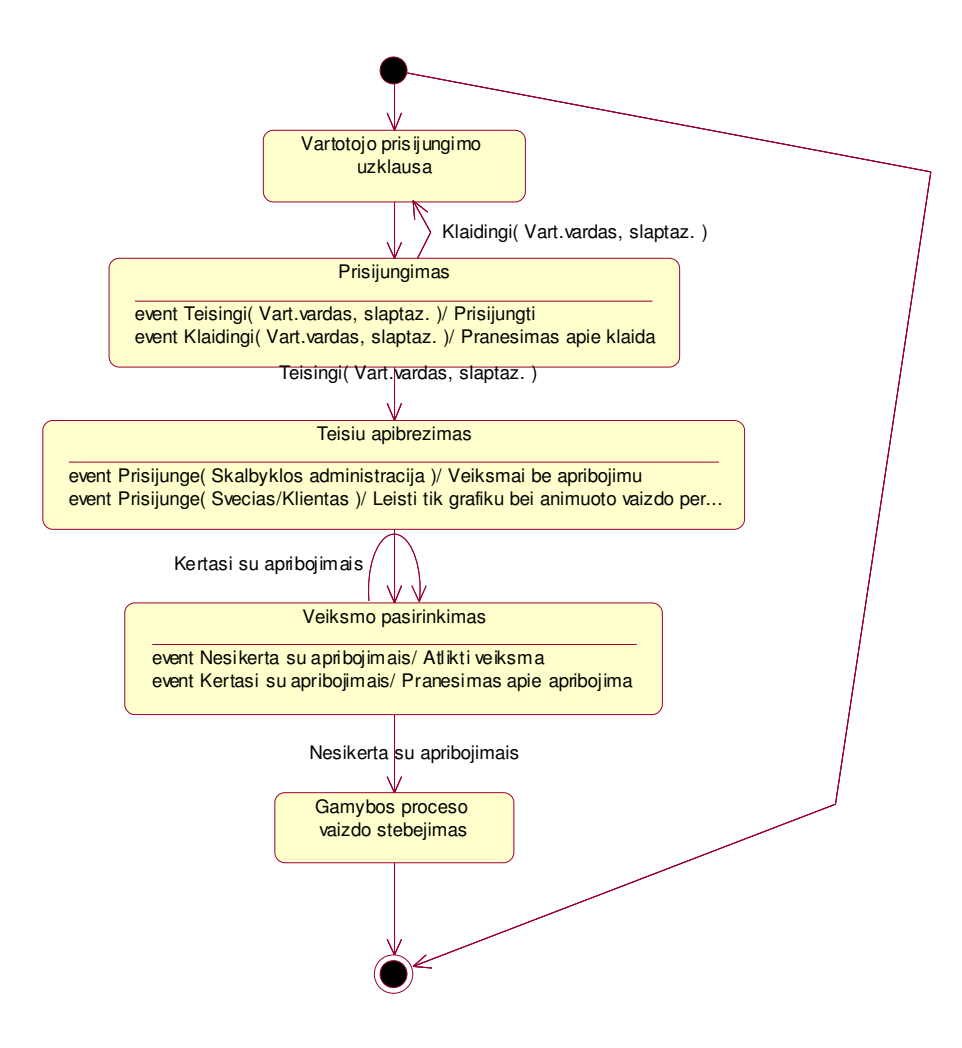

**14 pav. Gamybos proceso stebjimo bsen diagrama**

# **PA paketo "Duomen apdorojimas ir analiz" bsen diagrama**

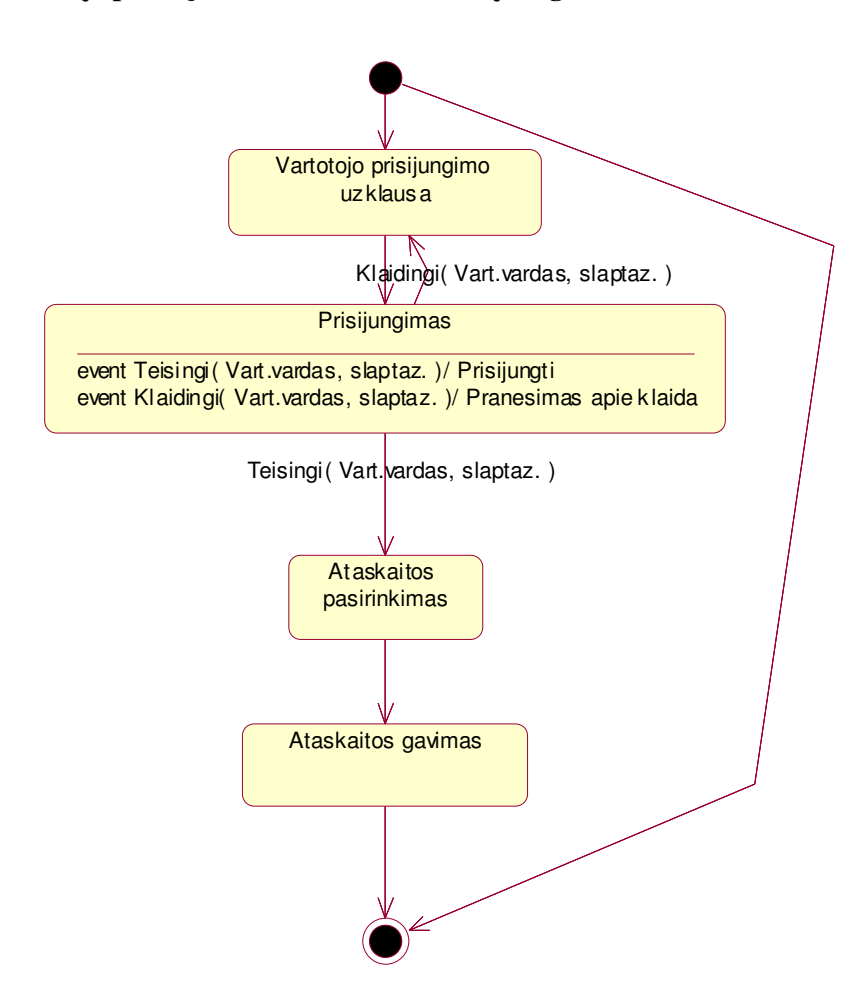

**15 pav. Duomen apdorojimo ir analizs bsen diagrama**

#### **2.4.4. Veiklos diagramos**

Kadangi sistemos veiksmų eiga atliekant gamybos proceso stebėjimo bei duomenų apdorojimo ir analizės veiksmus vartotojo atžvilgiu yra beveik analogiška, tai braižysime šiems dviems PA paketams tik vieną veiklos diagramą.

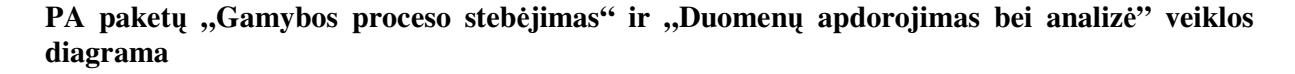

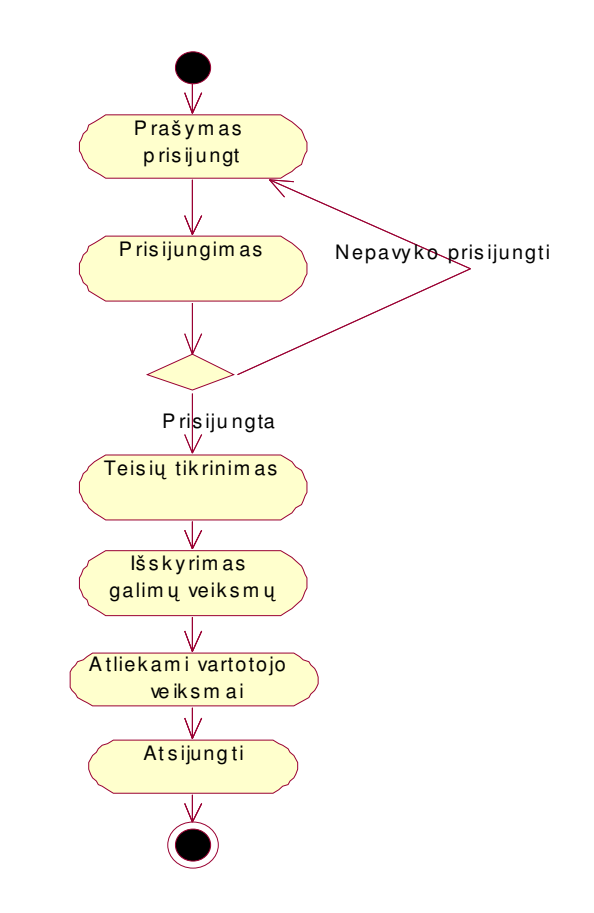

**16 pav. Sistemos veiksm atlikimo bsen diagrama**

#### **2.5. Paskirstymo modelis**

Žvilgsnis į sistemą iš techninės pusės. Duomenys iš skalbimo įrangos pasieks PLV, ten bus konvertuojami į PK esančiam duomenų kaupimo ir apdorojimo serveriui suprantamą formatą. Lokaliu tinklu sujungtas su PLV, Citect serveris nuskaito ir kaupia PLV perduodamą informaciją. Vartotojas tame pačiame kompiuteryje ar nutolusioje darbo vietoje esančiu sistemos klientu prisijungia prie sistemos ir gali atlikti norimus veiksmus bei atsijungti.

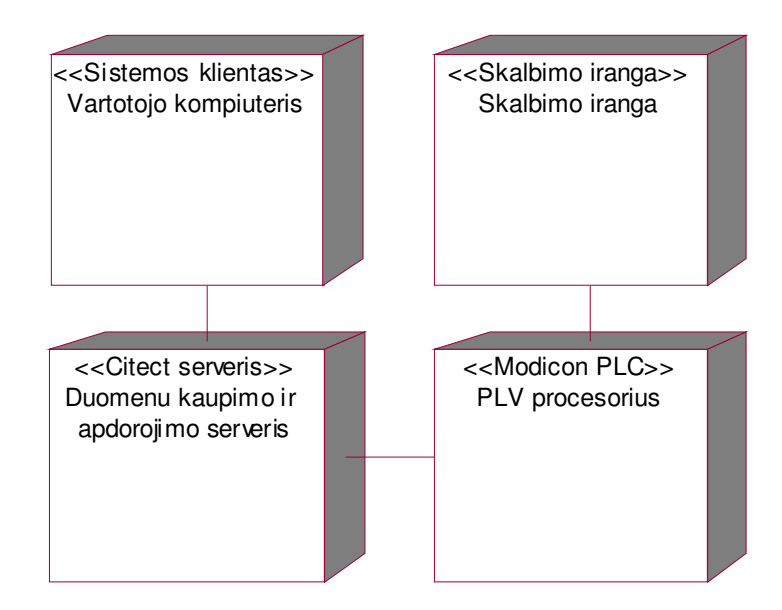

**17 pav. Paskirstymo modelis**

### 2.6. Komponentų modelis

Sistemą sudaro šie 4 programiniai komponentai – sluoksniai : PLV veikiantis komponentas, apimantis duomenų nuskaitymo iš techninės įrangos ir jų pirminio apdorojimo servisą, duomenų nuskaitymo ir kaupimo servisas, apimantis duomenų nuskaitymo iš PLV bei jų kaupimo duomenų

bazės įrašuose operacijas, duomenų apdorojimo ir analizės servisas, apimantis visus veiksmus su DB saugomais sukauptais duomenimis bei tiesiogiai is PLV realiu laiku ateinančia informacija, bei grafinė vartotojo sąsaja – klientas, leidžiantis naudotis šiais servisais.

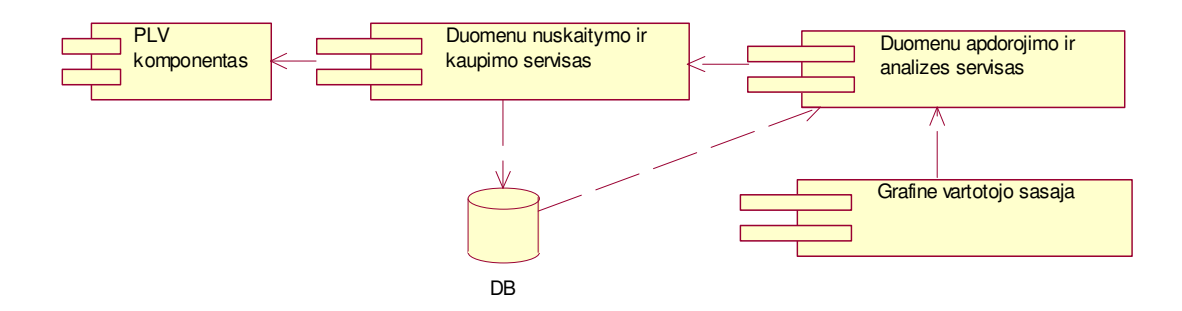

**18 pav.** Komponenty model is

#### **2.7. Dydis ir veikimo charakteristikos**

Pačios sistemos dydis problemų nekelia ir specialių architekturinių sprendimų nereikalauja, taciau sistema kaupia nemažus duomenų kiekius. Užsakovo turimos kompiuterinės įrangos techninės charakteristikos pilnai tenkina kuriamos sistemos poreikius, Citect duomenų bazė taip pat suprojektuota analogiškiems poreikiams ir problemų neturėtų kelti.

Vienintelė spręstina problema – didžiuliai skaičiai, su kuriais teks operuoti. Žvelgiant į priekį, kai kuriuos dydžius teks skaidyti į komponentes, nes ateityje jų skaitinės reikšmės viršys visų DB palaikomų tipų maksimalias reikšmes.

#### **2.8. Kokyb**

Architektūriniai sprendimai turi svarbią įtaką sistemos kokybinėms charakteristikoms: išplečiamumui, saugumui, patikimumui ir kt.

Išplečiamumas: suprojektuotoji sistema bus lengvai papildoma naujais stebimais irenginiais, tiesiog padidinant sistemos įėjimų skaičių.

Saugumas: šiam dalykui užtikrinti bus kuriamos skirtingos sistemos vartotojų prisijungimo teisės, taip pat atsisakyta nuolatinio internetinio ryšio, paliekant galimybę autorizuotam prisijungimui modemo pagalba.

# **2.9. Klasi paket diagrama**

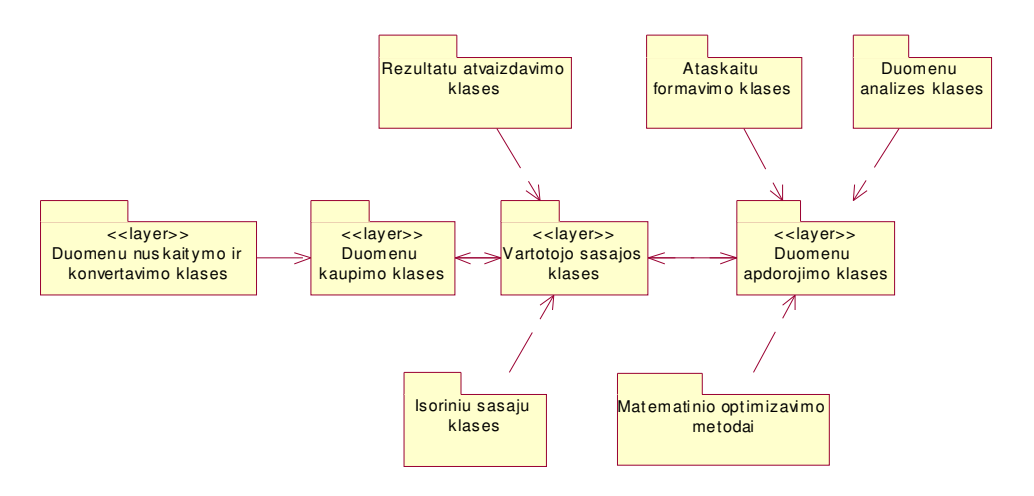

19 pav. Klasių paketų diagrama

# **2.10. PLV komponentas**

# **2.10.1. Klasifikacija**

PLV komponentas yra programuojamame loginiame valdiklyje veikianti nepriklausoma programa, autonomiška kuriamos sistemos posistemė.

# **2.10.2. Apibržimas**

Komponento paskirtis – priimti signalus bitų pavidalu iš skalbimo irangos bei konvertuoti juos į pavidalą, kurį atpažintų sekantis komponentas – duomenų nuskaitymo bei kaupimo servisas, veikiantis Citect serveryje. Taip pat atliekami pirminiai duomenų apdorojimo veiksmai.

# **2.10.3. Atsakomybs**

PLV komponento atliekamos funkcijos:

- Signalų konvertavimas iš *bit* į *digital* (dvejetainį) pavidalą;
- Dvejetainių signalų, atitinkančių konkrečius skalbyklos įrenginius, veikimo/prastovos laiko matavimas;
- Tikslus įvykių skaičiavimas (šiuo atveju įvykiai skalbimų skaičius, 1 kWh elektros sunaudojimas, 10 l vandens sunaudojimas);
- Signalo trukmės konvertavimas į konkrečią resursų dozę, pagal dozatorių kalibraciją;
- Kontrolinių sumų skaičiavimas (tiems atvejams, kai išvedama iš rikiuotės duomenų kaupimo sistema serveryje);
- Skalbimo programos atpažinimas (pagal signalo trukme);
- Duomenų skaldymas į komponentes (apsidraudžiant nuo perpildymo, nes laiko bėgyje suminiai skaičiai gali viršyti bet kurio sistemos palaikomo duomenų tipo maksimalią ribą);
- Apdorotų duomenų konvertavimas į *digital, integer, real* tipus, kuriuos atpažįsta Citect technologijos.

# **2.10.4. Apribojimai**

Sistemos komponentas autonomiškai veikia PLV procesoriuje, todėl esminių apribojimų šiam komponentui nėra. Vienintelis jo galimybių apribojimas – PLV atminties kiekis bei naudojamų duomenų tipų apribojimai. Tačiau pirmoji problema šiuo atveju negresia, o antrosios problemos sprendimas yra aprašytas tiek architektūros specifikacijoje, tiek šios specifikacijos 1.3 punkte.

# **2.10.5. Struktra**

PLV komponentą sudaro tokios klasės:

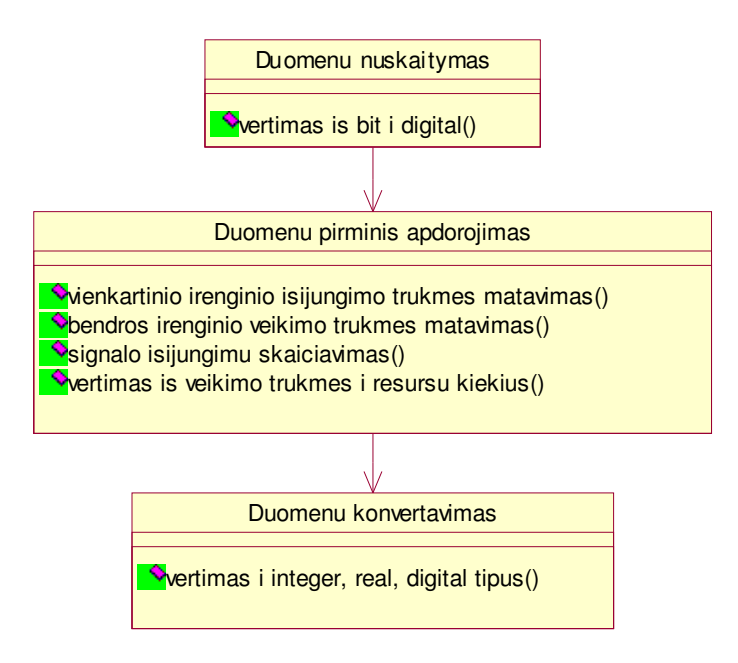

20 pav. PLV komponento klasės

#### **2.10.6. Sveikavimas**

Šis komponentas sąveikauja su skalbimo irangoje esančiais duomenų įvedimo (input) moduliais, sąveika realizuota PLV technologijos fiziniame lygmenyje ir nieko papildomai kurti čia nereikia.

Kita sąveika – su duomenų nuskaitymo ir kaupimo servisu, realizuotu Citect serveryje. Citect serveris idiegtas personaliniame kompiuteryje, kuris sujungtas su PLV i LAN (Local Area Network) tipo vietini tinkla.

#### **2.10.7. Resursai**

Šio komponento veiklai būtini duomenų įvedimo moduliai, sujungti su stebima įranga, Ethernet palaikantis PLV (programuojamasis loginis valdiklis), į kurį tie duomenys perduodami, taip pat personalinis kompiuteris, sujungtas į LAN kartu su PLV, kad būtų į ką perdavinėti duomenis.

#### **2.10.8. Skai iavimai**

- Duomenų konvertavimas iš vieno tipo į kitą triviali vieno dviejų aritmetinių veiksmu procedūra;
- Dvejetainių signalų, atitinkančių konkrečius skalbyklos įrenginius, veikimo/prastovos laiko matavimas - kiek sudėtingesnis skaičiavimas naudojant signalo būvio kitimo (trigger) bei vidinio PLV laikrodžio paprogrames. Skaitliukas įsijungia, signalui pereinant iš 0 į 1, bei išsijungia, kai signalas vėl virsta 0.
- · Tikslus įvykių skaičiavimas elementari aritmetinė procedūra, kuri signalui pereinant iš  $0$  į 1, skaitliuko reikšmę padidina vienetu.
- Signalo trukmės konvertavimas į resursų dozę skaičiavimų seka, paverčianti laiką sekundėmis į resurso kiekį – litrus arba kg. Tam naudojamos specialios konstantos, parodančios kiekvieno dozatoriaus pralaidumą per minutę, ir nustatomos dozatorių kalibracijos metu bei kelis kartus per metus pertikrinamos eksperimentiniu būdu. Šioje vietoje klaida būtų neatleistina, nes šis skaičiavimas nulemia visos sistemos tikslumą.
- Kiekvieno skalbimo metu isijungia visu toje programoje naudojamu resursu dozatoriai. Iš signalų trukmės apskaičiuojamas konkretus resurso kiekis. Šis kiekis PLV atmintyje saugomas tol, kol ateina naujo skalbimo signalas (šiaip būtų galima nesaugoti visai, tačiau tai daroma tam, kad dėl nestabilaus ryšio duomenų kaupimo Citect serveryje komponentas "nepražiopsotų" duomenų). Tam atvejui, kai kas nors

atsitinka Citect serveryje sukauptiems duomenims, skaičiuojamos kontrolinės sumos – kiekvieno skalbimo metu kiekvieno resurso dozės yra sumuojamos.

- Skalbimo programa užkoduota tokiu būdu pakrovimo signalo trukmė sekundėmis yra lygi tuo metu nustatytai skalbimo programai. Atpažinimas – elementarus apvalinimas iki artimiausio sveiko skaičiaus.
- Duomenų skaldymas į komponentes tiesiog skaičiaus padalinimas į dvi dalis (paskutiniai 4 skaitmenys sudaro vieną komponentę, likusieji – kitą).

# **2.10.9. Ssaja**

Duomenys iš PLV komponento patenka į duomenų kaupimo komponentą, naudojant specialią sąsają – kiekvienas PLV išėjimas priskiriamas tam tikram išėjimo adresui, į kurį kreipiasi sekantis komponentas. Adresų sritis suskirstyta pagal perduodamų duomenų tipus.

#### **2.11. Duomen kaupimo ir apdorojimo servisas**

### **2.11.1. Klasifikacija**

Duomenų kaupimo ir apdorojimo servisas yra automatizuotos skalbimo sistemos posistemė, atsakinga už duomenų nuskaitymą iš PLV bei jų kaupimą Citect duomenų bazėje.

# **2.11.2. Apibržimas**

Komponentas skirtas duomenų nuskaitymui nuo PLV, bei jų kaupimui Citect duomenų bazėje.

#### **2.11.3. Atsakomybs**

Šio serviso atliekamos funkcijos:

- Duomenų nuskaitymas nuo PLV;
- Duomenų tiesioginis rašymas į Citect DB įrašų failus (data trending);
- Darbas su šiais failais.

# **2.11.4. Apribojimai**

- Turi būti ryšys su PLV;
- PLV turi pateikinėti korektiškus duomenis.

#### **2.11.5. Struktra**

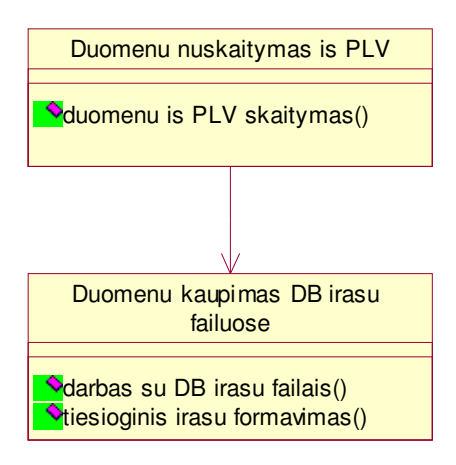

21 **pav.** PLV komponento struktūra

# **2.11.6. Sveikavimas**

Duomenų kaupimo ir apdorojimo servisas – tarpininkas tarp PLV ir PK veikiančių sistemos dalių. Jis sąveikauja tiek su PLV, tiek su duomenų baze, tiek su duomenų analizės ir apdorojimo servisu – perduoda jam nuskaitytus duomenis.

# **2.11.7. Resursai**

Šiam servisui palaikyti yra reikalingas Citect serveris, taipogi Ethernet ryšys su PLV.

# **2.11.8. Skai iavimai**

Šis servisas skaičiavimų neatlieka, tiesiog perduoda duomenis duomenų bazei arba duomenų apdorojimo servisui.

#### **2.11.9. Ssaja**

Ssaja su PLV komponentu aprašyta šio dokumento 1.9 skyrelyje.

Sąsaja su DB realizuota Citect technologijų pagalba – tai tiesioginiai įrašų failai, atskiri kiekvienam kintamajam, į kuriuos kas tam tikrą laiko tarpą rašoma kintamojo reikšmė bei jos nuskaitymo laikas ir data.

Sąsaja su duomenų apdorojimo servisu yra triviali – tiesiog nuskaityti duomenys perduodami kitam komponentui, nieko jiems nedarant.

#### **2.12. Duomen apdorojimo ir analizs servisas**

#### **2.12.1. Klasifikacija**

Šis komponentas yra automatizuotos skalbimo sistemos posistemė, atsakinga už duomenų perėmimą iš duomenų nuskaitymo ir kaupimo serviso bei duomenų bazės bei jų galutinį apdorojimą bei parengimą išvedimui.

### **2.12.2. Apibržimas**

Komponento paskirtis – sistemos vartotojo užsakytų rezultatų parengimas išvedimui, naudojantis tiesiogiai gautais realiojo laiko duomenimis, bei duomenimis, sukauptais DB. Šis komponentas realizuotas Citect paketui priklausančia specializuota Cicode programavimo kalba.

# **2.12.3. Atsakomybs**

Šio komponento atliekamos funkcijos:

- Sunaudotų resursų kiekio skaičiavimas ir ataskaitos formavimas;
- Bendros ir vidutinės savikainos skaičiavimas ir ataskaitos formavimas;
- Minimalios savikainos skaičiavimas (optimizavimas);
- Skalbimo programų analizė ir ataskaitos formavimas;
- Gedimų ir problemų stebėjimas.

# **2.12.4. Apribojimai**

• Duomenys, pateikiami šiam komponentui, turi būti apdoroti aukščiau aprašytų komponentų.

#### **2.12.5. Struktra**

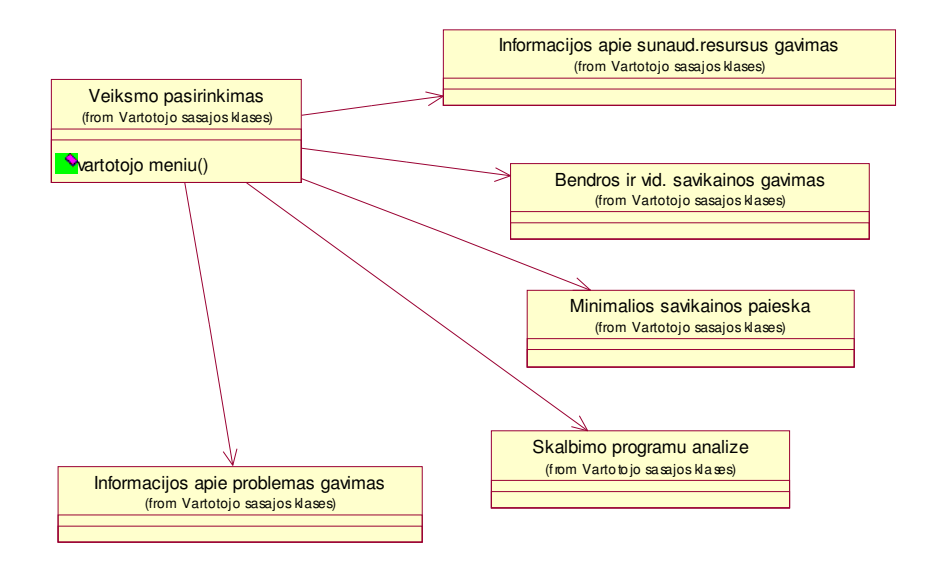

22 pav. Duomenų apdorojimo ir analizės serviso struktūra

#### **2.12.6. Sveikavimas**

Komponentas gauna duomenis iš DB ir duomenų nuskaitymo serviso, o apdorojes atiduoda juos vartotojo sąsajai, kuri "rūpinsis" jų grafiniu apipavidalinimu ir pateikimu vartotojui.

# **2.12.7. Resursai**

Šiam komponentui paleisti taip pat reikalingas Citect serveris.

#### **2.12.8. Skai iavimai**

Šiame komponente atliekami nemažos apimties skaičiavimai, realizuoti Cicode specializuota programavimo kalba.

- Vartotojo įvesto tiriamo laiko intervalo pradžios ir galo paieška duomenų bazėje. Šis veiksmas atliekamas kiekvienam reikalingam kintamajam. Suradus reikiamus duomenis pagal laik, iš galo atimama pradžia ir gaunamas reikiamas dydis norimame laiko intervale.
- Yra ir tiriamųjų dydžių, tokių kaip lygintuvo, džiovintuvo ir kitos įrangos bei darbuotojų apkrautumas procentais, kurie svarbūs ne tik intervalo galuose. Tokiu atveju intervalas suskirstomas į kelis šimtus ar tūkstančius lygių dalių ir imamos jo reikšmės tuose pasirinktuose taškuose. Jei atstumai tarp tiriamųjų taškų didesni už atstumus tarp DB saugomų reikšmių, pasirinktame taške skaičiuosime aplinkinių taškų vidurkį, jei atstumai mažesni – interpoliuosime pagal gretimus taškus.
- Sunaudotu resursu kiekio skaičiavimas ir ataskaitos formavimas atsirenkami reikalingi duomenys iš DB konkrečiam laiko intervalui jau aukščiau minėtu būdu ir formuojama ataskaita pasirinktam irenginiui arba visai skalbyklai – antru atveju atliekami sumavimo veiksmai.
- Bendros ir vidutinės savikainos skaičiavimas ir ataskaitos formavimas gaunama iš per laiko intervala sunaudotų resursų apskaičiavimo. Bendra savikaina gaunama tiesiog sunaudotų resursų kiekius padauginus iš kiekvieno jų kainos, vidutinė savikaina vienam skalbiamam kg – padalinus bendrą savikainą iš išskalbtų skalbinių skaičiaus. Kadangi vienu skalbimu visada skalbiama 25 kg, pakanka "išsitraukti" iš DB per laiką atliktų skalbimų skaičių ir tolesni skaičiavimai tampa trivialiais.
- Minimalios savikainos skaičiavimas (optimizavimas) šis skaičiavimas pats sudėtingiausias ir neturintis įtakos likusios sistemos darbui bei nėra gyvybiškai svarbus įmonei, o turi daugiau patariamąjį-analitinį vaidmenį, todėl kaip papildoma sistemos funkcija bus detaliai projektuojamas netolimoje ateityje. Šiuo metu žinoma, kad į sistema suvedus ekspertų pateiktus konkrečių skalbimų kokybės vertinimus, bus taikoma matematinio optimizavimo teorija ir ieškoma minimalios savikainos. Optimizavimo parametrai, kaip ir metodai, bus aptarinėjami netolimoje ateityje su užsakovais.
- Skalbimo programų analizė ir ataskaitos formavimas gaunamos informacijos apie skalbimo metu sunaudotus resursus lyginimas su skalbimo programų specifikacijose nurodytais teoriniais resursu kiekiais. Taip bus gaunama informacija apie dozatoriu tiksluma bei patikimumą. Teoriniai skalbimo priemonių kiekiai saugomi specialiose lentelėse, kurias vartotojas galės redaguoti. Analizė remsis lyginimu bei neatitikimo procento matavimu. Rezultatas bus pateikinėjamas ataskaitoje, o jei neatitikimas realiuoju laiku ypač didelis, bus perduodamas nurodymas išvesti pranešimą apie problemą.
- Gedimų ir problemų stebėjimas analogiškai skalbimo programų analizei bus stebimi ir kiti procesai – vandens, elektros sunaudojimas, atstumas tarp dviejų skalbimų, įrangos prastovos  $-$  jei kuris nors stebimų dydžių peržengs maksimalaus nukrypimo nuo normos, nustatomo užsakovo, ribą, bus generuojami aliarmo pranešimai, pasirodysiantys specialiame lange, o įspėjamasis signalas bus matomas bet kuriame sistemos lange, kuris tuo metu bus darbinis.

# **2.12.9. Ssaja**

Su duomenų baze duomenų komponentas bendrauja specialiomis Cicode komandomisužklausomis, sąsają sudaro speciali mini-programėlė, einanti prieš skaičiavimus.

Su vartotojo sąsaja ryšys yra toks: Cicode pagalba paruošiamas ataskaitos šablonas, išsaugomas kaip .rtf failas. Speciali Citect posistemė sugeneruoja iš šio šablono ataskaitą, atlikdama visus jame sutiktus skaičiavimus. Vartotojo sąsaja pateikia vartotojui grafinę šios ataskaitos versiją popieriuje arba ekrane.

# **2.13. Grafin vartotojo ssaja**

# **2.13.1. Klasifikacija**

Grafinė vartotojo sąsaja yra automatizuotos skalbimo apskaitos sistemos posistemė, gyvendinanti vartotojo – sistemos bendravim.

#### **2.13.2. Apibržimas**

Šio komponento paskirtis – priimti duomenis iš vartotojo ir perduoti juos sistemai, bei sistemos produktą – rezultatus – pateikti atgal vartotojui, suteikiant viskam grafinį pavidalą.

## **2.13.3. Atsakomybs**

- · Vartotojo prisijungimo kontrolė;
- Vartotojo duomenų įvedimas;
- Veiksmų pasirinkimas;
- Duomenų ir rezultatų pateikimas animacinio vaizdo, grafikų, ataskaitų pavidalu;
- Bendravimas su išoriniais įrenginiais spausdintuvu;
- Rezultatų eksportavimas į Excel formatą.

# **2.13.4. Apribojimai**

Turi būti įdiegtas Citect serveris.

#### **2.13.5. Struktra**

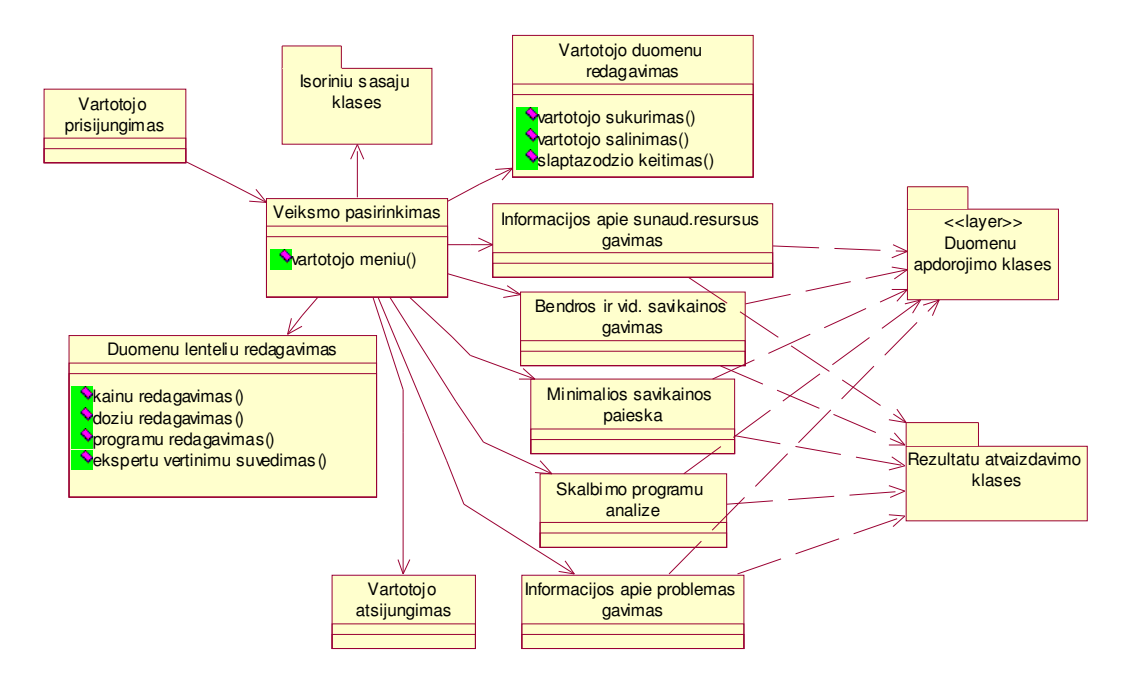

23 pav. Vartotojo sąsajos komponento struktūra

# **2.13.6. Sveikavimas**

Sąveika su duomenų apdorojimo ir analizės komponentu jau aprašyta, tačiau dar yra sąveikos su pačiu vartotoju bei kitais sistemai nepriklausančiais objektais – spausdintuvu, modemu, MS Excel programa.

# **2.13.7. Resursai**

Turi būti įdiegtas Citect serveris, MS Office paketas, taip pat kompiuteris turi turėti spausdintuvą bei modemą, prijungtą prie telefono linijos.

# **3. TYRIMO DALIS**

#### **3.1. Skalbimo optimizavimo uždavinio apibdinimas**

Pasaulinėje praktikoje sutinkama daugybė kasdieniškų optimizavimo uždavinių. Vienas tokių – skalbimo savikainos mažinimo uždavinys, išlaikant kuo geresnę kokybę, kitaip sakant – skalbimo optimizavimas.

Skalbimo savikainą nulemia šie pagrindiniai komponentai:

- skalbimo priemonių kiekis ir tipas;
- skalbimo trukmė;
- $\bullet$  skalbimo temperatūra;
- sunaudojamo vandens kiekis;
- skalbimo technologija (bei kiti techniniai aspektai);
- kiti veiksniai, pavyzdžiui, darbo jėgos kaina regione, kuriame yra skalbykla, arba darbuotojų kvalifikacija.

Atsižvelgiant i regiono specifika, skirtingose pasaulio vietose sprendžiamos skirtingos skalbimo problemos: regionuose, kur ribotos gėlo vandens atsargos, pavyzdžiui Pietų ir Vakarų Europoje ar Tolimuosiuose Rytuose, populiariausia vandens sanaudų skalbimui problema, nes būtent tai šiuose regionuose labiausiai įtakoja savikainą. Pasaulio rinkose esant didžiulei skalbimo priemonių gamintojų konkurencijai, keliama kita problema – kokias skalbimo priemones naudoti, kad jų reikėtų kuo mažiau, kuo pigesnių, bet kad tuo pačiu nenukentėtų skalbimo kokybė. Trečia pagrindinė problemų grupė – energijos, reikalingos skalbimo mašinoms, taupymas. Energijos sąnaudas nulemia skalbimo trukmė, temperatūra, technologijų ekonomiškumas, taip pat energija reikalinga ir skalbinių džiovinimui bei lyginimui.

Sudėję visas šias problemas į visumą, gausime visame pasaulyje aktualų skalbimo optimizavimo uždavin.

#### **3.2. Skalbimo optimizavimo uždavinio sprendim analiz**

Naršant internete, galima rasti daugybe informacijos apie skalbimo optimizavimo problemas bei jų sprendimą pasaulyje. Tolimųjų Rytų regionui ypač aktuali vandens problema, todėl yra ypač daug medžiagos apie vandens taupymo būdus skalbiant. Tai tiesiogiai susiję ir su savikaina, nes vanduo šiame regione žymiai vertingesnis, nei, pavyzdžiui, JAV ar Rytų Europoje. Darbai šia tema publikuojami Honkongo, Singapūro, Tokijo ir kitų universitetų svetainėse.

JAV ir Australijos chemikai sprendžia kitą ne mažiau aktualią problemą – ieško cheminių skalbimo priemonių, kurių savikaina ir pavojingumas aplinkai būtų minimalūs. Internete publikuojama nemažai medžiagos šia tematika, nes tai ypač aktualu ne tik aplinkosaugininkams, bet ir skalbimo priemonių gamintojams.

JAV Mičigano universiteto svetainėje, skirtoje kovai su aplinkos tarša [4] nagrinėjama cheminė skalbimo priemonių sudėtis bei sprendžiamas skalbimo priemonių kiekio bei kainos, taip pat žalos aplinkai minimizavimo klausimas.

Australijos Grifito universiteto aplinkos mokslų fakulteto svetainėje [5] galima rasti informacijos apie tai, kad šio fakulteto mokslininkai dirba skalbimo savikainos mažinimo srityje ir siūlo ją mažinti taupant vandenį bei chemines priemones. Didžiulis dėmesys skiriamas aplinkos taršos minimizavimui.

Panašių idėjų gausu ir kitų JAV bei Australijos universitetų puslapiuose, pvz., Virginijos universiteto svetainėje JAV arba Kanberos Australijoje.

Išskyrus Australijos Grifito universiteto atstovų darbus [5, 6], nepavyko rasti matematinio šio uždavinio sprendimo pasiūlymo. Taip pat nepavyko rasti ir jokios programinės įrangos šiai problemai spresti, nors skalbimo priemonių bei technikos gamintojai tokią įrangą turi, tačiau naudojasi ja tik imonių viduje.

# **3.3. Skalavimo matematinis modelis (pagal A.Hodgkinson)**

Šį modelį pavyko rasti 2-osios Azijos bei Ramiojo Vandenyno valymo specialistų konferencijos, vykusios 1999 metais Brisbene, Australijoje, pranešimų rinkinyje "Global Competitiveness trough Cleaner Production" [6], kuris publikuojamas ir Australijos Grifito universiteto aplinkos mokslų fakulteto interneto svetainėje [5].

Skalavimas – tai viena iš skalbimo fazių. Tai - procesas, kurio metu iš medžiagos pašalinami cheminių skalbimo priemonių likučiai, nuplaunant juos dideliu kiekiu švaraus vandens. Šio proceso produktas – daug vandens, užteršto nedideliu kiekiu chemikalų bei nešvarumu. Skalaujant tuo pačiu vandeniu dar kartą, jis jau tam per daug nešvarus, todėl neišvengiamos didžiulės vandens sąnaudos. Norint išsiaiškinti, ar įmanoma sumažinti skalavimui sunaudojamo vandens kiekį, tuo pačiu neblogėjant ar net gerėjant skalavimo kokybei, ir buvo sudarytas šis modelis.

Vandens sanaudas visu pirma galima sumažinti, suskaidant skalavima i keleta stadiju. Po kiekvienos iš ju vanduo gauna iš skalavimo objektu (drabužiu, patalynes ar pan.) tam tikra, vis mažesnį kieki teršalų. Paleidus dar vieną vandens srautą priešinga kryptimi, gausime procesą, vadinamą priešpriešiniu skalavimu (*counterflow rinsing*). Tai matematiškai pirmasis iliustravo australų matematikas J.J.Warneris 1980 metais.

Teršalų masė paskutiniojoje skalavimo stadijoje bus labai maža, lyginant su pradine teršalų mase prieš skalavimo procesą. Priešpriešinio skalavimo atveju turėsime stabilią pusiausvyrą: tiesioginės krypties skalavime teršalų kiekio masė, pereinanti iš stadijos *n* į stadiją *n+1*, lygi priešpriešinės srovės, "keliaujančios" iš *n*+1 į *n*-tąją stadiją, sudėtyje esančių teršalų masei:

$$
F_{Dn} \cdot C_n \approx F_c \cdot C_{n+1};
$$

iš čia

$$
F_C = \frac{F_{Dn} \cdot C_n}{C_{n+1}};
$$

čia  $F_{Dn}$  - vandens nuotėkos iš stadijos n (l/min),

 $C_n$  - teršalų koncentracija stadijoje *n* (mg/l),

- $F_c$  priešpriešinė vandens srovė (l/min)
- $C_{n+1}$  teršalų koncentracija stadijoje  $n+1$  (mg/l).

Jei turime penkių stadijų skalbimo procesą, kur pirmoji stadija yra pats skalbimas, o kitos 4 – skalavimo stadijos, pastaroji lygybė jau atrodytų taip:

$$
F_c^4 = \frac{C_1}{C_5} \cdot F_{D4} \cdot F_{D3} \cdot F_{D2} \cdot F_{D1};
$$

arba

$$
F_C = \sqrt[4]{\frac{C_1}{C_5} \cdot F_{D4} \cdot F_{D3} \cdot F_{D2} \cdot F_{D1}}.
$$

Taigi, reikalinga priešpriešinė srovė, norint pasiekti C<sub>5</sub> teršalų koncentraciją, esant pradinei  $C_1$ , tiesiogiai proporcinga 4-ojo laipsnio šakniai iš 4 stadijų vandens nuotėkų sandaugos.

Kitu atveju, jei priešpriešinę srovę laikysime konstanta, koncentracija C<sub>5</sub> paskutiniojoje skalavimo stadijoje būtų:

$$
C_{5} = \frac{C_{1} \cdot F_{D4} \cdot F_{D3} \cdot F_{D2} \cdot F_{D1}}{F_{C}^{4}}.
$$

41

Tuomet paskutinės stadijos teršalų koncentracija proporcinga vandens nuotėkų iš skalavimo stadiju sandaugai.

Remiantis šiuo modeliu, galima skalbimo specialistams patarti:

- a) norint pagerinti skalavimo kokybę, reikia:
	- naudoti daugiau vandens;
	- taikyti daugiau skalavimo stadijų;
	- sumažinti vandens kiekį, keliaujantį iš stadijos į stadiją.
- b) norint sutaupyti vandens, reikia:
	- taikyti daugiau skalavimo stadijų;
	- sumažinti vandens kiekį, keliaujantį iš stadijos į stadiją.

Modelio autoriai pastebi, kad, nors paskutinis būdas (tarpstadijinio vandens kiekio mažinimas) pats paprasčiausias ir pigiausias, jis praktikoje rečiausiai taikomas.

Apibendrinant galima pasakyti, kad šis matematinis modelis aiškus ir nesudėtingas, tačiau jo lygtys nėra visiškai adekvačios šiuolaikinėje skalbimo ir valymo industrijoje vykstantiems procesams. Jis apima tik siaura skalbimo savikainos problemos dali (skalavimo kokybe ir vandens taupymą), tačiau, nepaisant visko, yra reikšmingas praktikoje, nes pagrindžia matematiškai keleta efektyvių skalbimo savikainos mažinimo bei kokybės gerinimo būdų.

#### **3.4. Statistinis eksperimento planavimas**

Jeigu turime faktorius  $x_1, x_2, ..., x_k$ , tai eksperimento planavimo tikslas – gauti funkciją  $y = \varphi(x_1, x_2, \ldots, x_n)$ , kuri vadinama nagrinėjamojo plano matematiniu modeliu. Tai – polinominis nuo *k* kintamųjų modelis. Pavyzdžiui, jei imsime 2 faktorius, polinominis modelis bus:

$$
y = b_0 + b_1 x_1 + b_2 x_2 + b_{11} x_1^2 + b_{22} x_2^2 + b_{12} x_1 x_2.
$$
 (3.4.1)

Nagrinėsime atvejį, kai turime eksperimento rezultatų reikšmes  $Y = (y_1, y_2, \dots, y_N)^T$ , priklausančias nuo faktorių  $x_1, x_2, ..., x_k$ . Kiekviena  $y_u$  reikšmė gauta, pakartojus bandymą prie tų pačių faktorių  $x_1, x_2, \ldots, x_k$  reikšmių *n* kartų. Mūsų uždavinys – šiuos rezultatus aproksimuoti tam tikro laipsnio polinomais. Tarkime, kad:

a) bandymo rezultatai  $Y = (Y_1, Y_2, \ldots, Y_N)^T$  yra nepriklausomi atsitiktiniai dydžiai, pasiskirstę pagal normalųjį dėsnį;

b) dispersijos  $\sigma^2(Y_n)$  yra lygios.

Norėdami gauti modelio regresijos koeficientus  $B = (b_0, b_1, b_2, b_{11}, b_{22}, b_{12})^T$  (kai *Y* priklauso nuo 2 faktorių), naudosime formulę:

$$
B = (X^T X)^{-1} X^T Y. \tag{3.4.2}
$$

 $\check{\text{C}}$ ia X – 3 × *N* matrica, kurios stulpeliuose – faktorių  $x_0, x_1, x_2$  reikšmės ( $x_0$  visos reikšmės lygios +1, o kitų dviejų faktorių reikšmės *k*-tojoje eilutėje – tos, prie kurių gauta *y<sub>k</sub>* reikšmė).

Norėdami ištirti šių koeficientų reikšmingumą, pasižymime:

$$
(X^T X)^{-1} = \begin{vmatrix} c_{00} & c_{01} & \cdots & c_{0k} \\ c_{10} & c_{11} & \cdots & c_{1k} \\ \vdots & \vdots & \ddots & \vdots \\ c_{k0} & c_{k1} & \cdots & c_{kk} \end{vmatrix}.
$$

Taip pat ieškome reprodukcijos dispersijos:

$$
S_e = \sum_{n=1}^{N} \sum_{j=1}^{n} (y_u - y_{ju})^2;
$$
 (3.4.3)

čia y<sub>u</sub> - bandymų rezultatų vidurkis viename eksperimento taške;

*ju y* - vieno bandymo rezultatas;

*n* - bandymo pakartojimų viename taške.

Laisvės laipsnių skaičius:

$$
\varphi_2 = N(n-1); \tag{3.4.4}
$$

reprodukcijos dispersija:

$$
S^2\{y\} = \frac{S_e}{\varphi_2} \,. \tag{3.4.5}
$$

Ieškome koeficientų įverčių:

$$
S^2\{b_i\} = c_{ii}S^2\{y\}
$$
 (3.4.6)

Dabar patikrinsime hipotezę apie koeficientų  $b_i$  reikšmingumą. Tam pasinaudosime tuo, kad

$$
\frac{b_i - \widetilde{b}_i}{S\{b_i\}} \sim T(\varphi_2),
$$
čia  $T(\varphi_2)$ -Stjudento skirstinys su  $\varphi_2$  laisvės laipsnių.

Tuomet

$$
t_{apsk.} = \frac{b_i}{S\{b_i\}}.\tag{3.4.7}
$$

Koeficientas  $b_i$  reikšmingas, kai  $t_{apsk} > t_{lent}$ .

Gavę matematinį modelį, turime patikrinti, ar jis adekvatus, t.y., ar juo besinaudodami gausime pakankamai tikslius rezultatus, artimus eksperimente gautiesiems. Tam turime susirasti adekvatumo ir reprodukcijos dispersijas.

Iš pradžių susirandame liekamąją kvadratų sumą  $S_R$ :

$$
S_R = n \sum_{u=1}^{N} (y_u - \hat{y}_u)^2
$$
; čia  $\hat{y}_u$  – pagal modelį apskaičiuota y reikšmė. (3.4.8)

Laisvės laipsnių skaičius:

$$
\varphi_1 = N - (k+1). \tag{3.4.9}
$$

Dabar galime gauti adekvatumo dispersiją:

$$
S_{ad.}^2 = \frac{S_R}{\varphi_1}.
$$
 (3.4.10)

Reprodukcijos dispersiją  $S^2\{y\}$ gauname iš aukščiau aprašytų (2.2.2), (2.2.3) ir (2.2.4) formulių.

Jei modelis adekvatus, tai

 $S^2\{y\}$ *Sad* 2 <sup>2</sup><sup>ad.</sup>  $\sim F(\varphi_1, \varphi_2)$ , čia  $F(\varphi_1, \varphi_2)$  - Fišerio skirstinys su  $\varphi_1, \varphi_2$  laisvės laipsniais.

Susirandame

$$
F_{apsk.} = \frac{S_{ad.}^2}{S^2 \{y\}}.
$$
 (3.4.11)

Taip pat apsiskaičiuojame  $F_{\text{lent.}} = F(\varphi_1, \varphi_2)$  su reikšmingumo lygmeniu  $\alpha$ . Modelis bus adekvatus, jei

$$
F_{\text{apsk.}} < F_{\text{lent.}}.\tag{3.4.12}
$$

Kitas labai svarbus modelio patikimumą apibūdinantis dydis – apibrėžtumo koeficientas  $r^2$ :

$$
r^2 = \frac{SS_R}{SS_R + SS_e}.
$$
\n(3.4.13)

Šis koeficientas parodo, kuri atsitiktinio dydžio *Y* sklaidos dalis apie vidurkį paaiškinama tiesine regresija. Kuo r<sup>2</sup> artimesnis 1, tuo geriau regresinis modelis apibūdina eksperimento taškus.

# **4. EKSPERIMENTIN DALIS**

#### **4.1. Skalbimo uždavinys**

Šiame darbe nagrinėjamas konkretus 3.1 skyriuje aprašyto skalbimo uždavinio atvejis. Šiuo atveju turime 4 faktorius, nuo kurių tiesiogiai priklauso savikaina: skalbimo priemonių kiekį, skalbimo trukmę, skalbimo temperatūrą ir vandens kiekį. Penktasis faktorius – skalbimo kokybė, vertinama ekspertų. Nagrinėjamuoju atveju skalbimo kokybė išreikšta perskalbti atmetamų skalbinių procentu.

Kadangi skalbiant skirting tipu skalbinius, gaunami visiškai skirtingi rezultatai, eksperimentui buvo pasirinktas vienas konkretus skalbinių tipas – balti kruvini skalbiniai iš Kauno ligoninių operacinių. Vieno skalbimo dydis  $-25$  kg skalbinių.

Skalbimo kokybę vertino ekspertai – UAB "Foritas" skalbyklos darbuotojai. Jų tikslas buvo nustatyti, kiek procentų skalbinių teks perskalbti.

Viską susumavę ir suskaičiavę rezultatų piniginius ekvivalentus, gausime savikainos lygtį, kurią ir turėsime minimizuoti.

Šiuo atveju uždavinys apima tik patį skalbimo procesą – čia neatsižvelgiama į darbuotojų atlyginimus, džiovinimo, lyginimo, transportavimo ir kitas išlaidas, todė realiai skalbimo savikaina yra didesnė, tačiau šio eksperimento tikslas – išsumažinti savikainą būtent optimaliai panaudojant skalbimo resursus.

#### **4.2. Statistinis eksperimento planavimas**

#### **4.2.1. Matematinio modelio sudarymas**

Norėdami susidaryti perskalbtinų skalbinių kiekio priklausomybės nuo skalbimo resursų kiekio matematinį modelį, taikome 3.4 skyrelyje aprašytą metodą. Pasitarę su skalbimo ekspertais ir atlikę per keletą mėnesių su šiam projektui sukurta automatizuota sistema sukauptų duomenų regresinę analizę, renkamės optimizavimo parametrus. Atmetame kaip nereikšmingus skalbimo priemonių "Oxygenol", "Ozonit" ir "Finale" kiekius, nes tyrimas su SAS paketu parodė, kad šie parametrai yra mažiausiai reikšmingi. Todėl optimizuosime naudodamiesi likusiais dviem reikšmingais kriterijais, taigi mūsų atveju faktorius  $x_1$  - skalbimo miltelių kiekis, o  $x_2$ - skalbimo priemonės "Sericol" kiekis. Plano centru pasirenkame tašką, kurio abi komponentės yra artimos arba lygios galimų reikšmių intervalų vidurio taškams – kadangi miltelių kiekio reikšmės svyruoja nuo 250 iki 510 gramų, tai renkamės artimą viduriui tašką 390 g, o "Sericol" kiekis apytiksliai

svyruoja nuo 10 iki 50 ml, todėl renkamės tašką 30 ml. Taigi plano centras bus taške, kuriame sunaudojama 390 g miltelių ir apytiksliai 30 g "Sericol" skalbimo priemonės. Užkoduojame resursų kiekius tokiu principu – pasižymime plano centrą tašku 0;0, "Sericol" kiekį keisime kas 10 ml, o miltelius – kas 50 g.

Eksperimento taškams sukurti naudosime turimas skalbimo mašinoje užprogramuotas galimas resursų kiekių reikšmes. Tada užkoduotos reikšmės bus:

| $x_1$    | $x_1$   | $x_2$     | $x_2$   |
|----------|---------|-----------|---------|
| reali, g | koduota | reali, ml | koduota |
| 250      | $-7$    | 10        | $-2$    |
| 370      | $-1$    | 20        | -1      |
| 390      |         | 30        |         |
| 400      | $+0,5$  | 40        |         |
| 510      | $+6$    | 50        | 2       |

**4.1 lentel**

Remiantis tokiu faktorių kodavimu, sudarytas eksperimento planas, pagal kurį UAB "Foritas" skalbykloje atliktas realus eksperimentas. Šio eksperimento rezultatai pateikiami I priede.

Norėdami rasti 3.4.1 pavidalo perskalbtinų skalbinių kiekio priklausomybę nuo skalbimo priemonių kiekio, taikysime 3.4.2 formulę.

Turime 30 stebėjimų arba 15 plano taškų, kuriuose eksperimentas pakartotas po 2 kartus: Tuomet eksperimento planas bus:

**4.2 lentel**

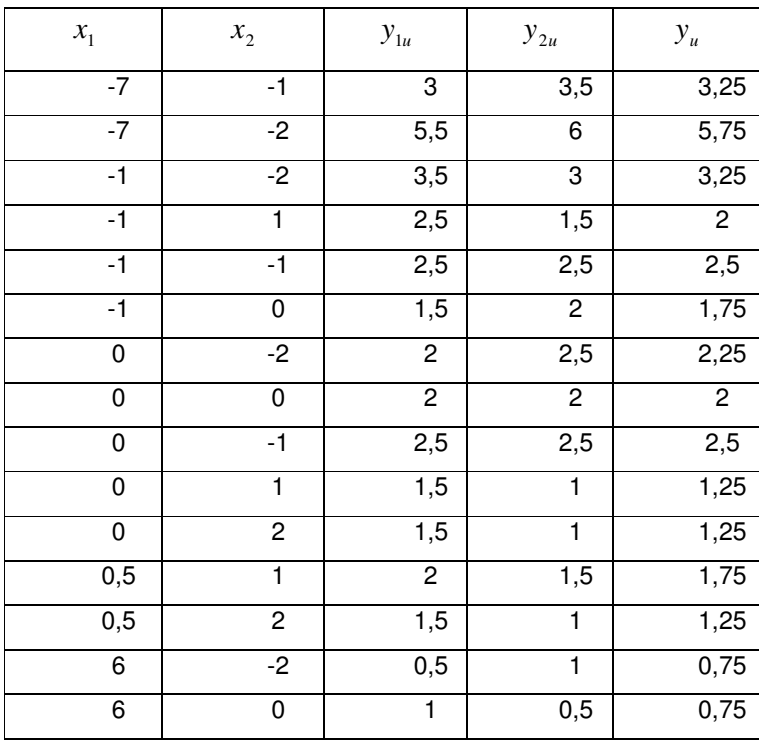

Skaičiavimams naudojamos matricos bus:

$$
X = \begin{vmatrix}\n1 & -7 & -1 & 49 & 1 & 7 \\
1 & -7 & -2 & 49 & 4 & 14 \\
1 & -1 & -2 & 1 & 4 & 2 \\
1 & -1 & 1 & 1 & 1 & -1 \\
1 & -1 & -1 & 1 & 1 & 1 \\
1 & -1 & 0 & 1 & 0 & 0 \\
1 & 0 & -2 & 0 & 4 & 0 \\
1 & 0 & -1 & 0 & 1 & 0 \\
1 & 0 & 1 & 0 & 1 & 0 \\
1 & 0 & 2 & 0 & 4 & 0 \\
1 & 0.5 & 1 & 0.25 & 1 & 0.5 \\
1 & 0.5 & 2 & 0.25 & 4 & 1 \\
1 & 6 & -2 & 36 & 4 & -12 \\
1 & 6 & 0 & 36 & 0 & 0\n\end{vmatrix}
$$

 $Y^T = \begin{bmatrix} 3.25 & 5.75 & 3.25 & 2 & 2.5 & 1.75 & 2.25 & 2 & 2.5 & 1.25 & 1.25 & 1.75 & 1.25 & 0.75 & 0.75 \end{bmatrix}$ 

Pagal 3.4.2 formulę gauname koeficientus  $b_0, b_1, b_2, b_{11}, b_{22}, b_{12}$ :

$$
B = \begin{bmatrix} 1.803 \\ -0.118 \\ -0.38 \\ -0.004 \\ 0.072 \\ 0.125 \end{bmatrix}.
$$

Tokiu atveju mūsų matematinis modelis atrodys taip:

$$
y = 1,803 - 0,118x_1 - 0,38x_2 - 0,004x_1^2 + 0,072x_2^2 + 0,125x_1x_2.
$$
 (4.2.1)

Toliau reikia patikrinti koeficientų reikšmingumą, ir, jei yra nereikšmingų, juos išmesti ir vėl perskaičiuoti. Tikrinsime hipotezę H<sub>0</sub>: "koeficientai yra reikšmingi, kai H<sub>a</sub>: "koeficientai nereikšmingi".

Susirandame reprodukcijos dispersiją, naudodamiesi (3.4.3), (3.4.4) ir (3.4.5) formulėmis:

$$
S_e = \sum_{n=1}^{15} \sum_{j=1}^{2} (y_u - y_{ju})^2 = 1,875;
$$
  

$$
\varphi_2 = 15(2 - 1) = 15;
$$
  

$$
S^2 \{y\} = \frac{1,875}{15} = 0,125.
$$

Taip pat apskaičiuojame kovariacijų matricą  $\left(X^{\,T} X\right)^{\!-1}$ , iš kurios imsime koeficientus  $\,c_{ij}^{\,}$  :

![](_page_48_Picture_530.jpeg)

![](_page_49_Picture_440.jpeg)

![](_page_49_Picture_441.jpeg)

Apsiskaičiuojame kritinę reikšmę *T*(15) su reikšmingumo lygmeniu 0,95:  $t_{\text{lent.}} = 0.063764$ ; kadangi visi  $t_{\text{apsk}} > t_{\text{lent.}}$ , darome išvadą, kad visi koeficientai reikšmingi.

# **4.2.2. Modelio adekvatumo tyrimas**

 $\Gamma$ 

Ištirkime gauto modelių adekvatumą skalbimo uždavinio atveju. Susiskaičiuojame y reikšmes pagal model<sub>l</sub>  $y = 1,803 - 0,118x_1 - 0,38x_2 - 0,004x_1^2 + 0,072x_2^2 + 0,125x_1x_2$ .

*y*

 $\top$ 

![](_page_49_Picture_442.jpeg)

#### **4.4 lentel**

Ieškome adekvatumo ir reprodukcijos dispersijų. Adekvatumo dispersijai rasti naudojamės formulėmis (3.4.8), (3.4.9) ir (3.4.10):

$$
S_R = 2 \sum_{u=1}^{15} (y_u - \hat{y}_u)^2 = 3,08;
$$
  

$$
\varphi_1 = 15 - (6+1) = 8;
$$

$$
S_{ad.}^2 = \frac{3,08}{8} = 0,38.
$$

Reprodukcijos dispersiją jau apsiskaičiavome 4.2.1 skyrelyje, taigi turime:

$$
F_{\text{apsk.}} = \frac{0,38}{0,125} = 3,08.
$$

Apsiskaičiuojame  $F_{lent.} = F(8;15)$  su reikšmingumo lygmeniu  $\alpha = 0.99$ :

$$
F_{lent.} = 4,004.
$$

Kadangi  $F_{apsk.} < F_{lent.}$ , darome išvadą, kad modelis adekvatus. Apsiskaičiuojame apibrėžtumo koeficientą:

$$
r^2 = \frac{3,08}{3,08 + 1,875} = 0,62.
$$

Apibrėžtumo koeficientas parodo, kuri eksperimento rezultatų sklaidos apie vidurkį dalis paaiškinama tiesine regresija. Šiuo atveju tai sudaro apie 62 %, kas paprastai laikoma vidutiniškai geru rezultatu, bet atsižvelgiant į tai, kad modelis sudarytas prie nedidelio imties dydžio (30 eksperimentų) bei rezultatus įtakojant daugeliui pašalinių faktorių, galime teigti, kad modelis geras ir juo apskaičiuoti rezultatai apytiksliai atitiko realiai gaunamus.

#### **4.2.3. Savikainos lygties sudarymas**

Skyrelyje 4.2.1 susidarėme matematinį modelį – užsirašėme perskalbtų skalbinių kiekio (4.2.1 lygtis) priklausomybės nuo sunaudotų resursų lygtį.

Kaip jau minėjome 2.1 skyrelyje, į savikainos lygtį be perskalbtų skalbinių savikainos įeis ir šiuo atveju konstantomis laikomi dydžiai – vandens kiekis, skalbimui sunaudojamos elektros energijos kiekis, kitų skalbimo priemonių, pripažintų nereikšmingomis, kiekiai.

 siveskime pažym-jimus šiems dydžiams, kuriuos naudosime lygiai sudaryti:

W - skalbinių masė (vienam skalbimui), kg;

 $V$  – vandens kiekis (m<sup>3</sup>), reikalingas 1 kg skalbinių išskalbti, l;

 $P_V$  – vandens m<sup>3</sup> kaina, Lt;

P<sub>SP</sub> – skalbimo priemonių Ozonit, Oxygenol, Finale, reikalingų 1 kg skalbinių išskalbti, kainų suma, Lt;

 $P_e$  – elektros energijos, reikalingos 1 kg skalbinių išskalbti, kaina, Lt;

 $P<sub>D</sub>$  – dujų, reikalingų 1 kg skalbinių išskalbti, kaina, Lt;

Apsibrėžiame pagal eksperimento planą koduotas faktorių  $x_1$  ir  $x_2$ , panaudodami formules, apibrėžiančias koduotų ir realių *M* (miltelių masė) ir *S* ("Sericol" tūris) reikšmių tarpusavio priklausomybes (koduotų reikšmių gavimo pavyzdys – 4.1 lentelėje):

$$
x_1 = \frac{M - M_0}{h_M}; x_2 = \frac{S - S_0}{h_S};
$$
  
ir iš čia  $M = x_1 \cdot h_M + M_0; S = x_2 \cdot h_S + S_0;$  (4.2.2)

čia  $M_0$ , S<sub>0</sub> - miltelių ir "Sericol" kiekių reikšmės plano centre;

*h*<sub>*M*</sub>, *h*<sub>S</sub> - miltelių bei "Sericol" reikšmių keitimo žingsniai, atliekant eksperimentą.

Konstanta – bendra likusių skalbimo priemonių, vandens, elektros, dujų kaina, naudojama mūsų skaičiavimuose, bus lygi:

$$
c = W \cdot (V \cdot P_v + P_{SP} + P_E + P_D), \tag{4.2.3}
$$

52

Taigi savikainos lygtį sudarys:

- 1. Miltelių ir "Sericol" kiekiai, padauginti iš jų kainos;
- 2. Pastovi konstanta, susidedanti iš resursų, nesančių optimizavimo parametrais, kainos (4.2.3);
- 3. Perskalbti atmestų skalbinių perskalbimo savikainos;

Sumuojame išvardintus elementus, pradėdami nuo pirmosios komponentės:

$$
C_1(M, S) = W \cdot (M \cdot P_M + S \cdot P_S);
$$

Pereiname prie koduotų faktorių  $x_1$  ir  $x_2$  reikšmių, taigi iš 4.2.2 ir 4.2.3 formulių:

$$
C_2(x_1, x_2) = W \cdot ((x_1 \cdot h_M + M_0) \cdot P_M + (x_2 \cdot h_S + M_0) \cdot P_S) + c; \tag{4.2.4}
$$

Perskalbtinų skalbinių kiekio matematinis modelis yra toks:

$$
y_p(x_1, x_2) = b_{p0} + b_{p1}x_1 + b_{p2}x_2 + b_{p11}x_1^2 + b_{p22}x_2^2 + b_{p12}x_1x_2.
$$
 (4.2.5)

Juos išreiškę procentais, turėsime galimybę įtraukti į galutinę lygtį. Kadangi perskalbimo savikainą tiksliai apibrėžti labai sunku, šiame modelyje naudosime supaprastintą variantą – tiesiog laikysime, kad perskalbimas vyksta tomis pačiomis sąlygomis ir tiesiog atitinkamu procentu padidėja konkrečios skalbinių imties svoris.

Taigi dabar turėsime tokio pavidalo lygtį (iš 4.2.4 ir 4.2.5):

$$
C(x_1, x_2) = C_2(x_1, x_2) + C_2(x_M, x_S) \cdot \frac{y_p(x_1, x_2)}{W}.
$$
 (4.2.6)

čia *x<sub>M</sub>* - koduota perskalbiant naudojamų miltelių kiekio reikšmė;

 $x_s$  - koduota perskalbiant naudojamo "Sericol" kiekio reikšmė;

Išskleidžiame šią lygtį:

$$
C(x_1, x_2) = W \cdot ((x_1 \cdot h_M + M_0) \cdot P_M + (x_2 \cdot h_S + S_0) \cdot P_S) + c + ((x_M \cdot h_M + M_0) \cdot P_M + (x_S \cdot h_S + M_0) \cdot P_S + \frac{c}{W}) \cdot (b_{p0} + b_{p1}x_1 + b_{p2}x_2 + b_{p11}x_1^2 + b_{p22}x_2^2 + b_{p12}x_1x_2)
$$

**(4.2.7)**

Susistatę visus dydžius, gausime tokio pavidalo lygtį:

$$
C(x_1, x_2) = b_0 + b_1 x_1 + b_2 x_2 + b_{11} x_1^2 + b_{22} x_2^2 + b_{12} x_1 x_2.
$$
 (4.2.8)

Lentelėje pateikiamos galutinės lygties koeficientų išraiškos:

![](_page_53_Picture_814.jpeg)

![](_page_53_Picture_815.jpeg)

# **4.3. Savikainos funkcijos minimizavimas**

Iš 4.2.8 formulės turime tokio pavidalo skalbimo savikainos lygtį:

$$
C(x_1, x_2) = b_0 + b_1 x_1 + b_2 x_2 + b_{11} x_1^2 + b_{22} x_2^2 + b_{12} x_1 x_2;
$$

(šios lygties koeficientų išraiškos pateikiamos lentelėje), ir ribojimus:

$$
\frac{M_{\min} - M_0}{h_M} \le x_1 \le \frac{M_{\max} - M_0}{h_M};
$$
  

$$
\frac{S_{\min} - S_0}{h_S} \le x_2 \le \frac{S_{\max} - S_0}{h_S}.
$$

Norėdami rasti jos minimumą pirmiausiai turime patikrinti būtiną ir pakankamą minimumo salygas:

$$
H(X) = \begin{vmatrix} \frac{\partial^2}{\partial x_1^2} C(x_1, x_2) & \frac{\partial^2}{\partial x_1 \partial x_1} C(x_1, x_2) \\ \frac{\partial^2}{\partial x_2 \partial x_1} C(x_1, x_2) & \frac{\partial^2}{\partial x_2^2} C(x_1, x_2) \end{vmatrix} = \begin{vmatrix} 2b_{11} & b_{12} \\ b_{12} & 2b_{22} \end{vmatrix}.
$$

Jeigu

$$
|H(X)| = 4b_{11}b_{12} - b_{12}^2 > 0,
$$

tada minimumo taškas bus šios lygčių sistemos sprendinys  $X(x_1, x_2)$  (su sąlyga, kad šis taškas tenkins ribojimus):

$$
\frac{\partial C(x_1, x_2)}{\partial x_1} = b_1 + 2b_{11}x_1 + b_{12}x_2 = 0;
$$
  

$$
\frac{\partial C(x_1, x_2)}{\partial x_2} = b_2 + b_{12}x_1 + 2b_{22}x_2 = 0;
$$
  

$$
x_1 = \frac{2b_{22}b_1 - b_2b_{12}}{b_{12}^2 - 4b_{11}b_{22}};
$$
  

$$
x_2 = \frac{2b_{22}b_1 - b_2b_{12}}{b_{12}^2 - 4b_{11}b_{22}}.
$$

Jeigu  $|H(X)| = 4b_{11}b_{12} - b_{12}^2 < 0$ , arba taškas *X* netenkina ribojimų, tada minimumo ieškome ant leistinosios srities ribos, t.y., kai *hM*  $x_1 = \frac{M_{\text{min}} - M_0}{L}$  $=\frac{M_{\min}-M_{0}}{M_{0}}$  arba *hM*  $x_1 = \frac{M_{\text{max}} - M_0}{L}$  $=\frac{M_{\text{max}}-M_{0}}{M_{\text{max}}}$  arba  $h_{\rm s}$  $x_2 = \frac{S_{\min} - S_0}{L}$  $=\frac{S_{\min}}{I}$ 

arba  $h_{\rm s}$  $x_2 = \frac{S_{\text{max}} - S_0}{L}$  $=\frac{S_{\text{max}}-S_{0}}{I}$ .

Jeigu  $|H(X)| = 4b_{11}b_{12} - b_{12}^2 = 0$ , tada optimizuodami taikome paieškos metodą, nes pasakyti, ar taške X yra minimumas, negalima.

Taip pat minimumą surandame ir diskrečiu atveju, kai faktorių  $x_1$  ir  $x_2$  reikšmės – tik sveiki skaičiai, nes ne visada būna techninės galimybės keisti resursų kiekius mažesniais žingsniais, nei eksperimento metu.

Rezultatus pervedame iš koduotų reikšmių į realias:

$$
M = x_1 \cdot h_M + M_0; S = x_2 \cdot h_S + S_0;
$$

#### **4.4. Eksperimento rezultat analiz ir išvados**

Siekiant išsiaiškinti, ar 4.2 skyrelyje rastas matematinis modelis nėra klaidingas, patikrinome eksperimento rezultatus su sistema SAS (*Statistic Analysis System*).

Atliekama perskalbtų skalbinių kiekio priklausomybės nuo skalbimo miltelių bei "Sericol" kiekio regresinė analizė:

$$
y = 1,803 - 0,118x_1 - 0,38x_2 - 0,004x_1^2 + 0,072x_2^2 + 0,125x_1x_2.
$$

Matome, kad išraiškos koeficientai beveik sutampa su 4.2.1 modeliu,  $r^2$ - apibrėžtumo koeficientas lygus 0,6, visi koeficientai reikšmingi, modelis adekvatus, todėl galima teigti, kad šis modelis rastas sėkmingai.

![](_page_55_Figure_5.jpeg)

24 pav. Eksperimento rezultatų regresinės analizės grafikas

# **Išvados**

- 1. Atlikta skalbimo resursų optimizavimo uždavinių sprendimų pasaulinėje praktikoje analizė.
- 2. Atlikta automatizuotų skalbimo apskaitos sistemų, gamybos stebėjimo realiame laike bei duomenų kaupimo programinės įrangos analizė.
- 3. Nuspresta šiam projektui naudoti PLV technologiją bei pasirinktas Schneider MODICON tipo PLV, bei Citect SCADA programinės įrangos paketas vartotojo sąsajai bei duomenų kaupimui realizuoti.
- 4. Sukurta programinė įranga, realiai veikianti UAB "Foritas" skalbykloje ir atliekanti numatytas funkcijas – duomenų kaupimo ir analizės, įrangos apkrovimo stebėjimo realiame laike.
- 5. Atliktas realus eksperimentas UAB "Foritas" skalbykloje, naudojant statistinio eksperimento planavimo teorija bei siekiant nustatyti skalbimo savikainos priklausomybe nuo skalbimo resursų sunaudojimo.
- 6. Sudarytas skalbimo savikainos priklausomybės nuo skalbimo priemonių sunaudojimo matematinis modelis, patikrintas jo adekvatumas bei tinkamumas. naudojant regresin analize bei sistema SAS.
- 7. Panaudojus matematinio optimizavimo metodiką, suprojektuota ir sukurta minimalios skalbimo savikainos paieškos paprogramė, kaip patobulinimas anksčiau sukurtai sistemai.
- 8. Programinės įrangos statistinės dalies teisingumas patikrintas su SAS sistema.
- 9. Sukurta metodika bei programinė įranga pritaikyta UAB "Foritas" reikmėms bei sėkmingai naudojama.

# **Literatra**

- 1. Kruopis, J. Matematinė statistika. 2-asis patais. ir papild. leid. V.: Mokslo ir enciklopedijų leidykla, 1993.
- 2. Pekarskas, V. Diferencialinis ir integralinis skaiiavimas. I dalis Kaunas: Technologija, 1997. 385 p.
- 3. Žilinskas, A. Matematinis programavimas Kaunas: VDU leidykla, 1999 186 p.
- 4. P2000: University of Michigan Pollution Prevention Program. JAV Mičigano universiteto svetainė [žiūrėta 2004 m. gegužės 24 d.l. Prieiga per interneta http://www.p2000.umich.edu/chemical\_waste/.
- 5. Griffith University, Faculty of Environmental Sciences Australijos Grifito universiteto aplinkos mokslų fakulteto svetainė [žiūrėta 2004 m. gegužės 18 d.]. Prieiga per internetą http://www.ens.gu.edu.au.
- 6. Hodgkinson, Andrew. "The Art, and Science, of Efficient Cleaning"; iš Global Competitiveness trough Cleaner Production – konferecijos pranešimų rinkinio (PDF dokumentas); Brisben, 1999 p. 619-625 [žiūrėta 2004 vasario 18 d.] Prieiga per internetą http://www.ens.gu.edu.au/conferences/brisben1999.
- 7. Statistika ir duomenų analizės programinė įranga. Distancinio mokymo kursas. Projekto vadovas V. Janilionis.- Kaunas: KTU, 1999 [žiūrėta 2004 m. gegužės 23 d.]. Prieiga per interneta - http://fmf.ktu.lt/janil/stat1.htm.
- 8. Ezerskis, N. MODICON programuojamieji valdikliai; Kauno technologijos universitetas. Valdymo technologijos katedra. Kaunas : Technologija, 1996. 163 p.
- 9. Ezerskis, N. Programuojamieji valdikliai : konfigravimas, komunikacijos ir programavimas : vadovėlis; Kauno technologijos universitetas. Kaunas : Technologija, 1998. 470 p.
- 10. SCADA Software, Industrial Automation & Industrial Information Management austral kompanijos "Ci Technologies" svetainė [žiūrėta 2004 m. gegužės 23 d.]. Prieiga per interneta – http://www.citect.com.

![](_page_58_Picture_496.jpeg)

# **I PRIEDAS. Skalbimo eksperimento rezultatai (25 kg)**